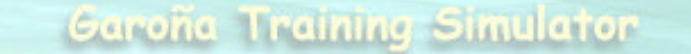

# **SIMULADOR REPLICA DE ALCANCE TOTALC.N. STA. MARIA DE GAROÑA**

#### Universidad de Cantabria **Nuclenor S.A. Nuclenor S.A.**

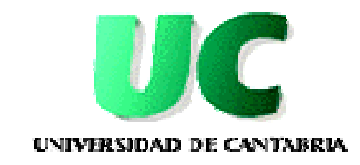

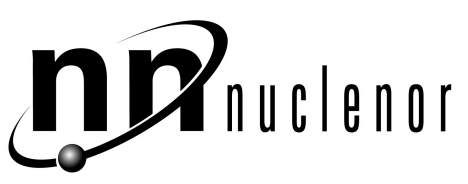

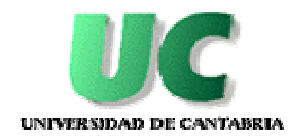

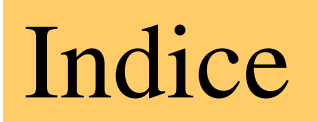

 $\bullet$ 

- **Consola del Instructor**
- **Fidelidad Funcional**
- **Pruebas de Verificación y Validación**
- **Control de la Configuración**

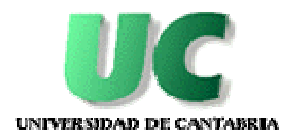

#### Simulador réplica Garoña

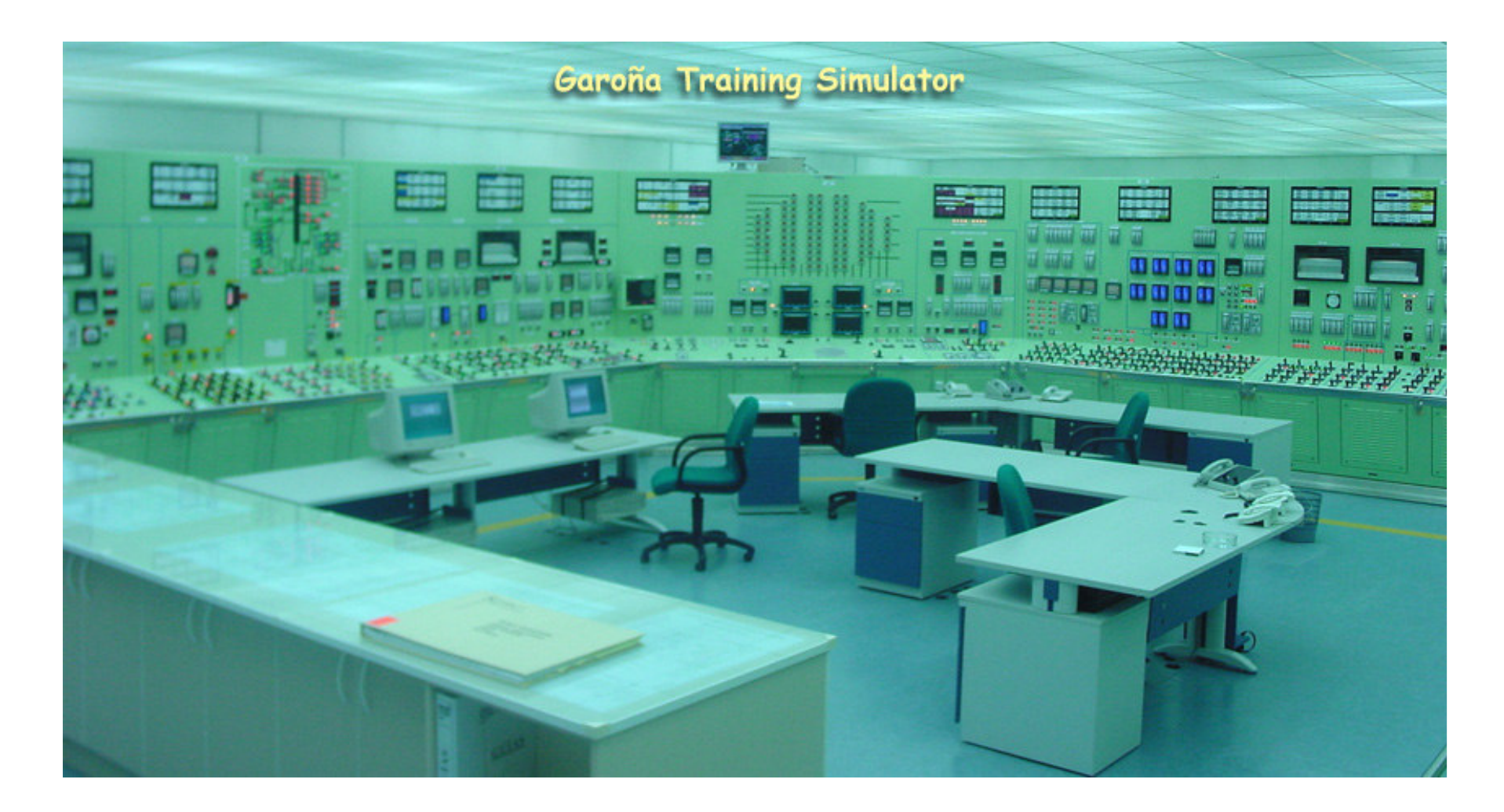

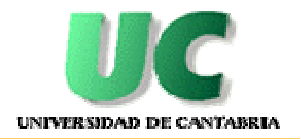

### Descripción física del simulador

- • **Alta fidelidad física y uso de paneles virtuales enpaneles traseros y PPR para registradores (pantallas táctiles) e indicadores.**
- **Arquitectura cliente/servidor sobre plataforma PC con S.O. Windows NT**
- **Funcionalidad conforme al ANSI 3.5**

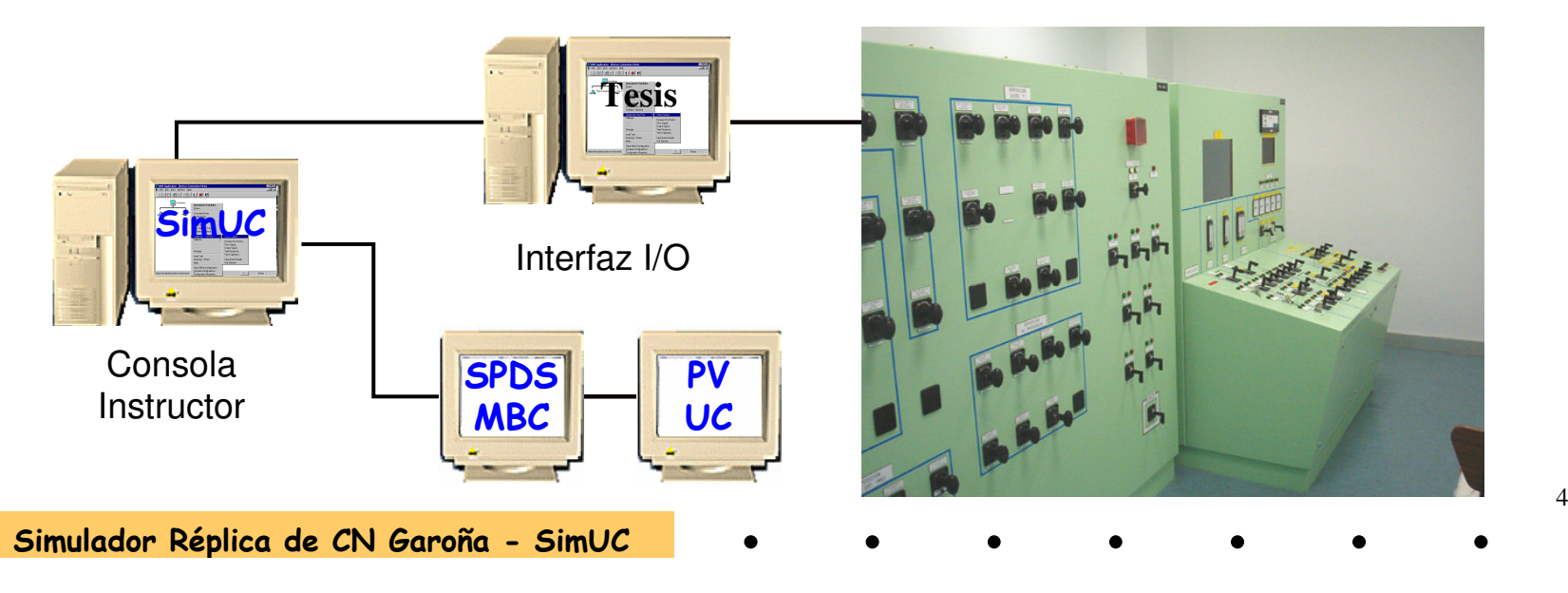

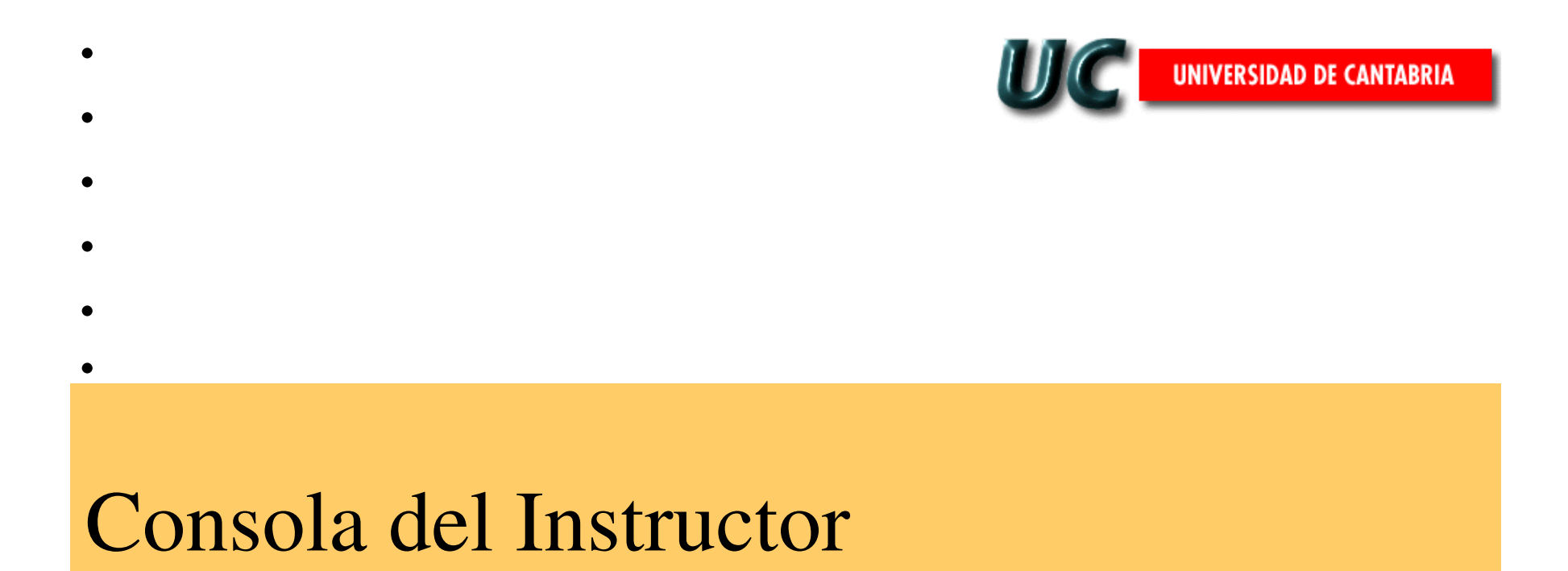

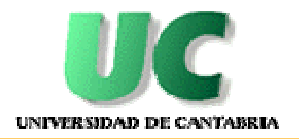

#### Consola del Instructor

- **Acceso mediante dos barras de control: principal y auxiliar.**
- $\bullet$  **Botones que activan aplicaciones interactivasbasadas en ventanas Windows.**
- **Funcionalidad conforme al ANSI 3.5.**
- • **Desde cualquier ordenador conectado a la red del simulador.**
- **Documentación de uso en formato HTML.**
- **Facilidad de uso del simulador por los instructoresy personal de operación e ingeniería.**

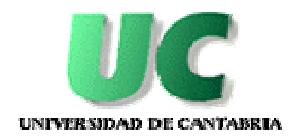

#### Barra de Control principal

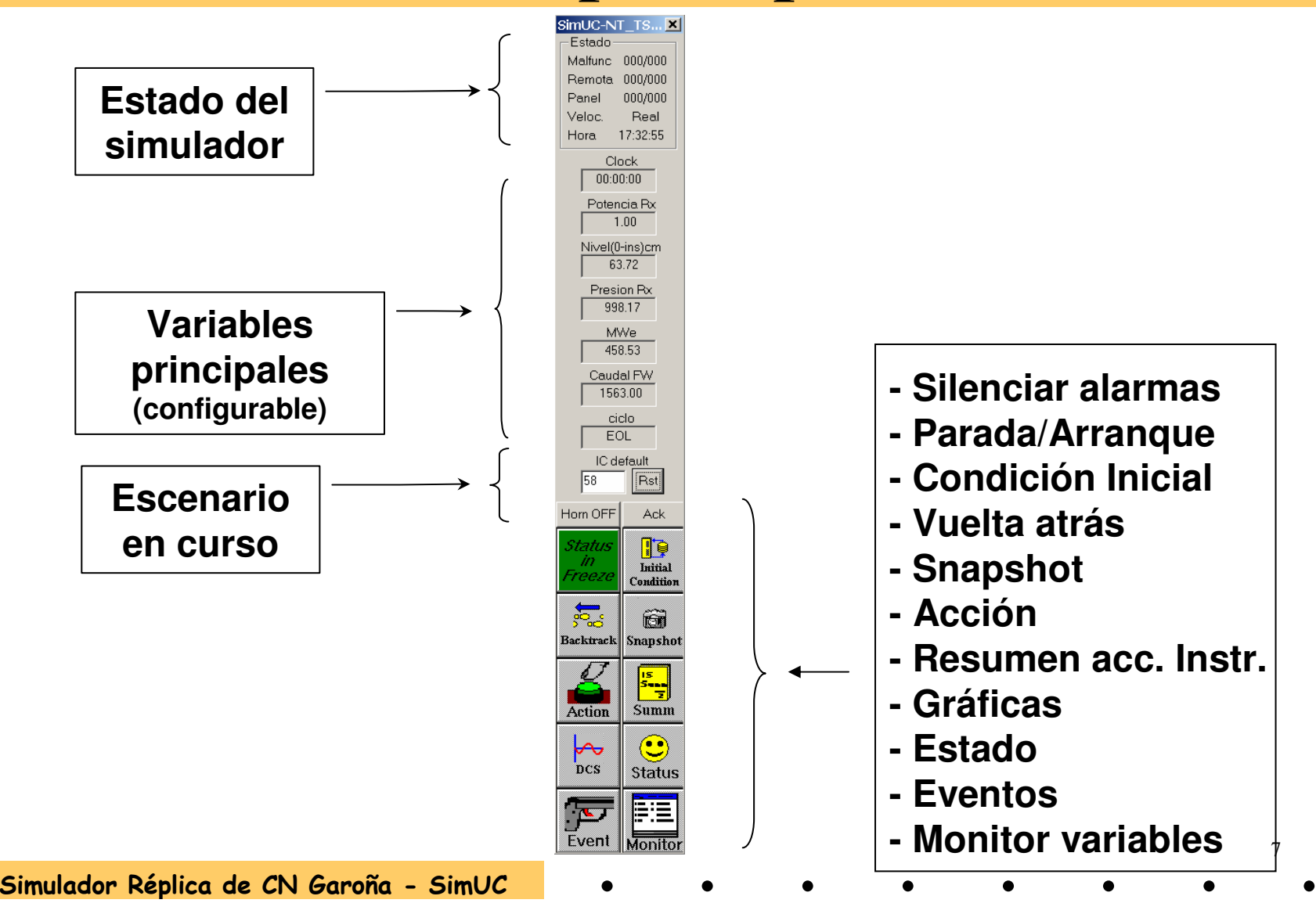

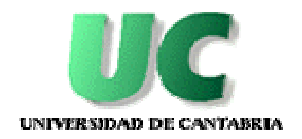

#### Barra de Control auxiliar

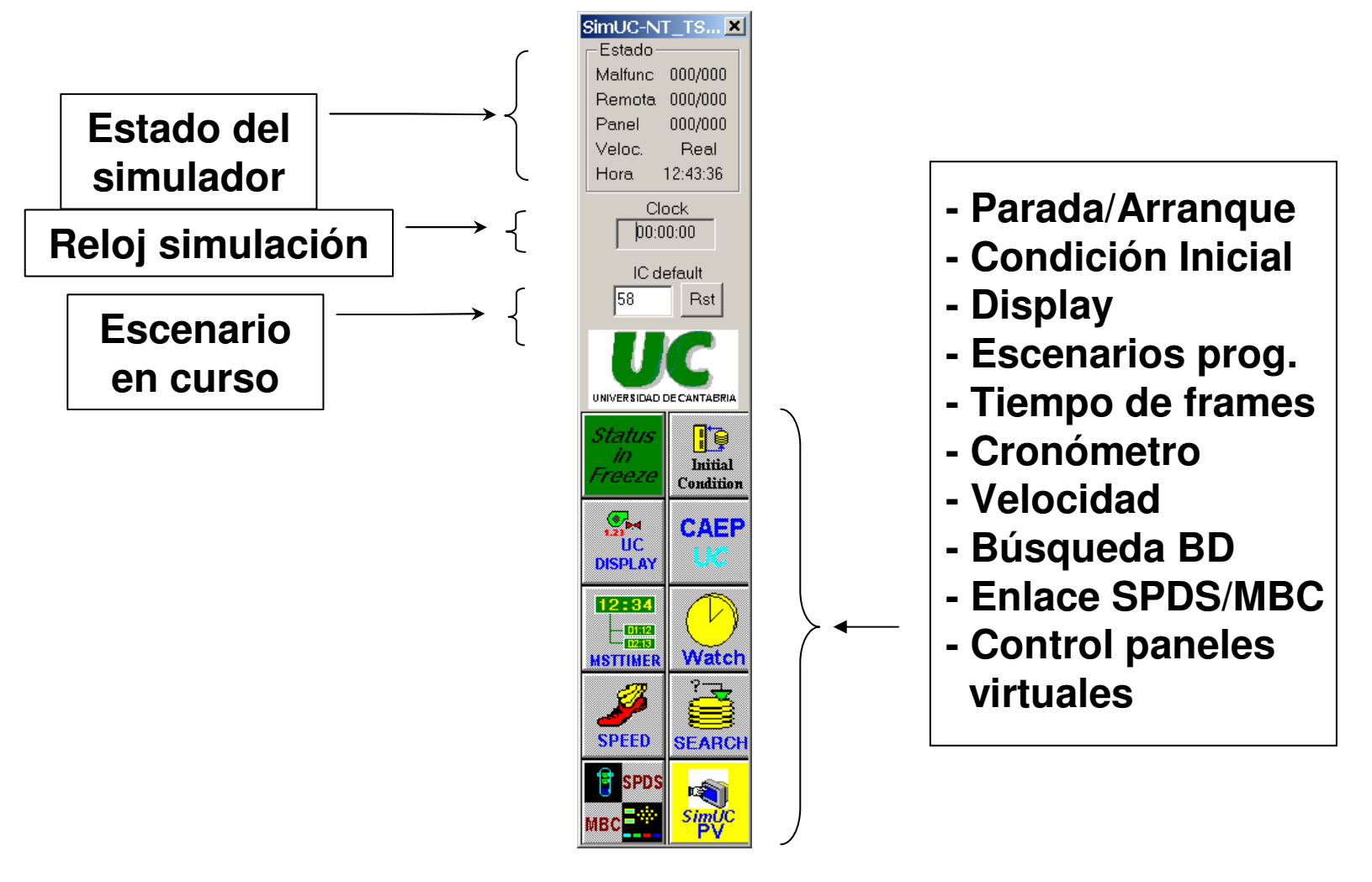

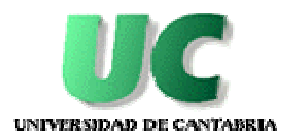

#### Estados del simulador

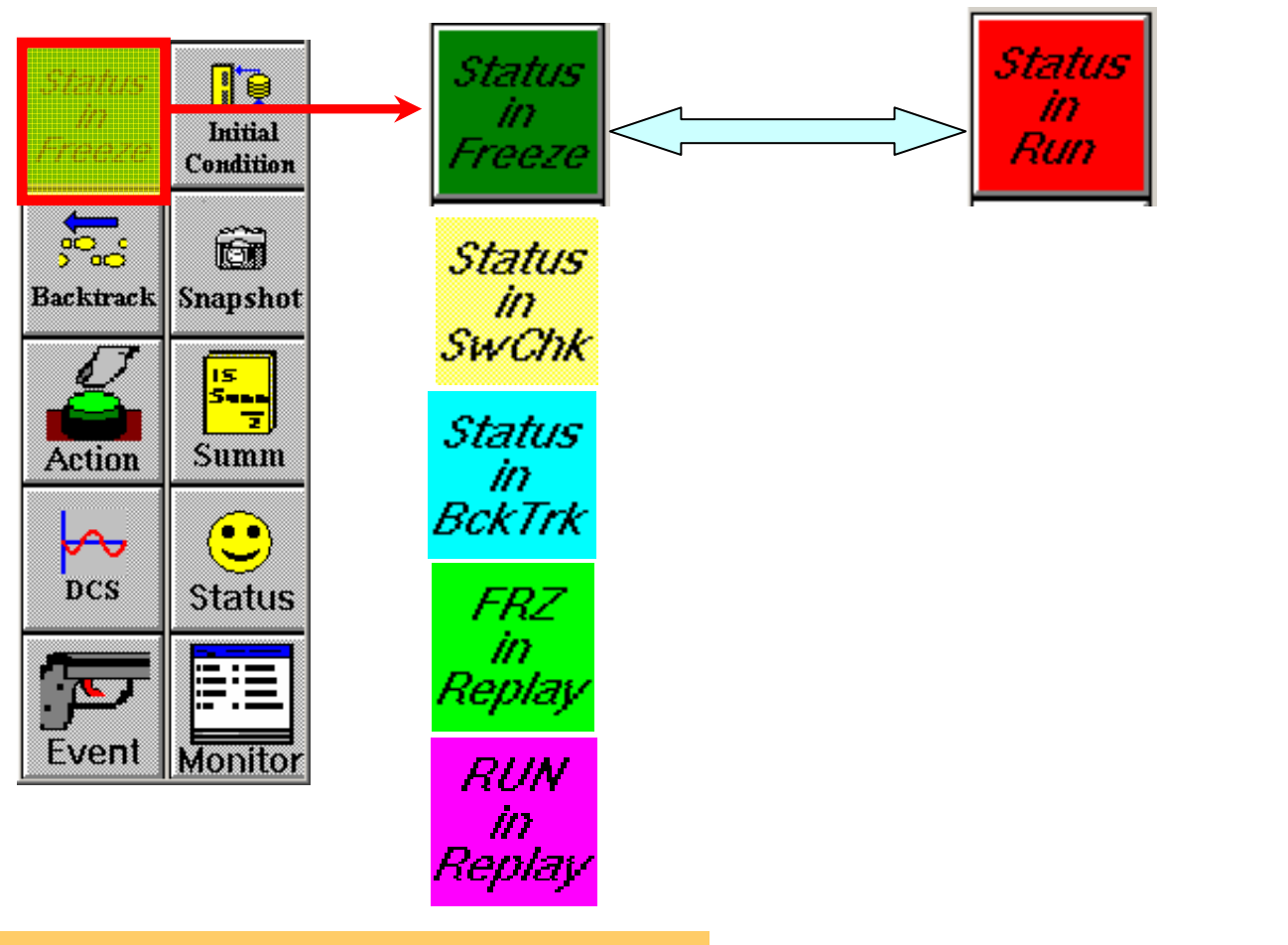

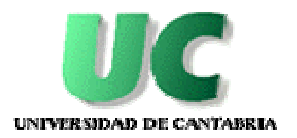

### Condiciones Iniciales

#### • **Hasta 200 condiciones iniciales. Password**

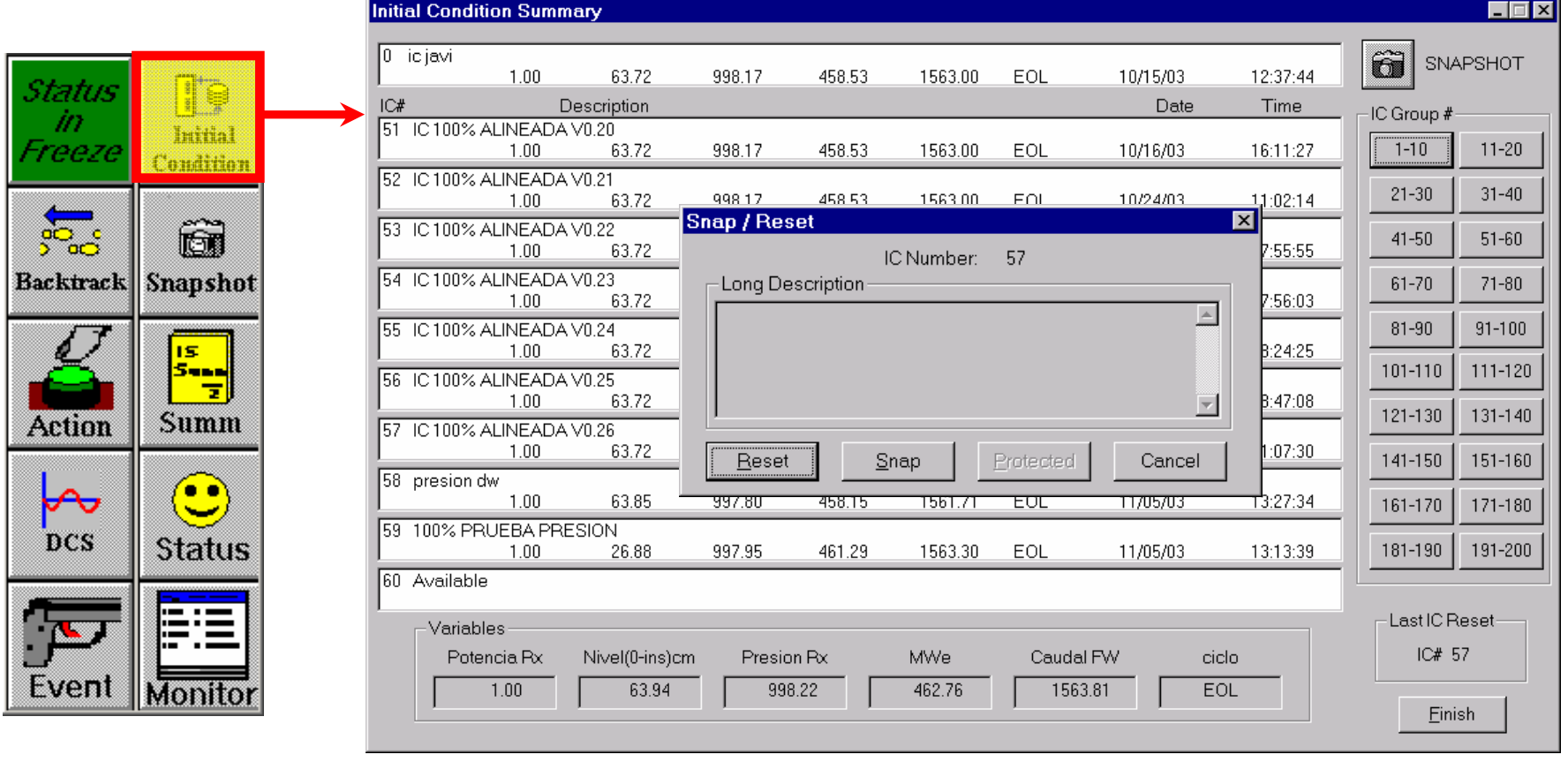

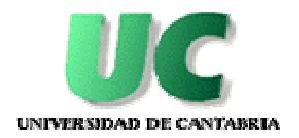

#### Condiciones Iniciales - Switcheck

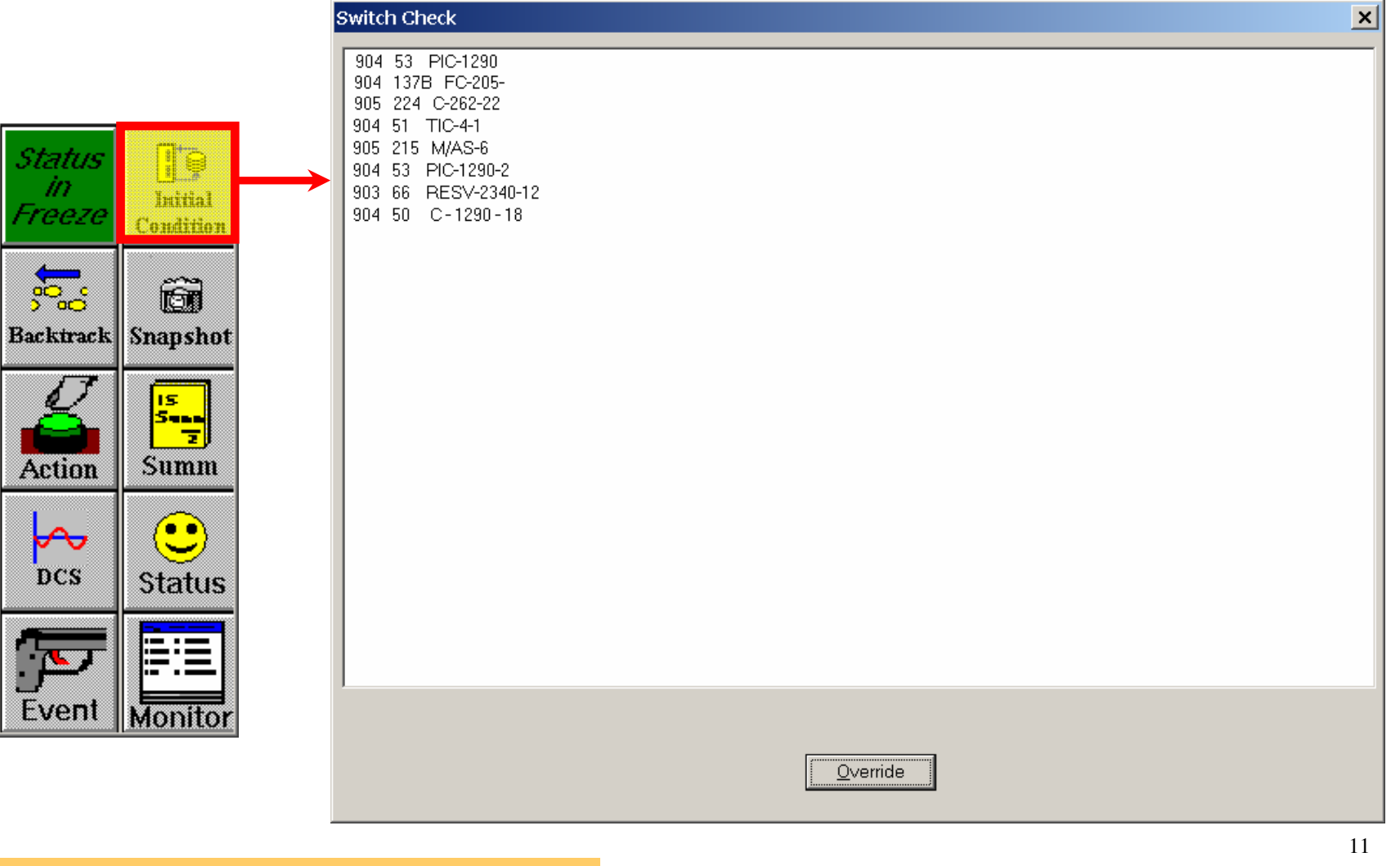

 $\bullet$ 

Simulador Réplica de CN Garoña - SimUC

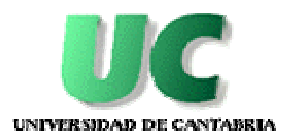

#### Vuelta atrás

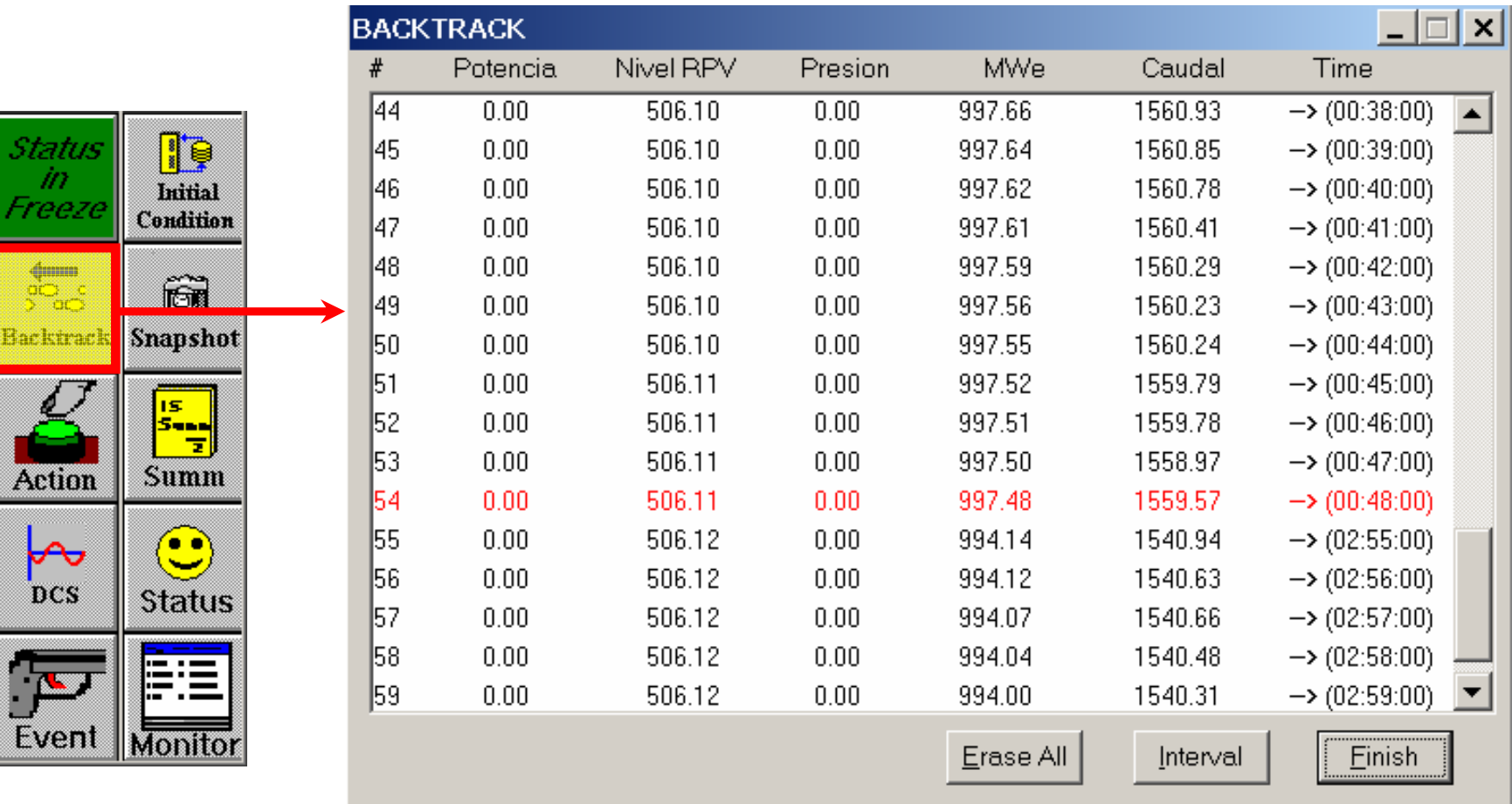

 $\bullet$ 

 $\bullet$ 

#### Guardar estado

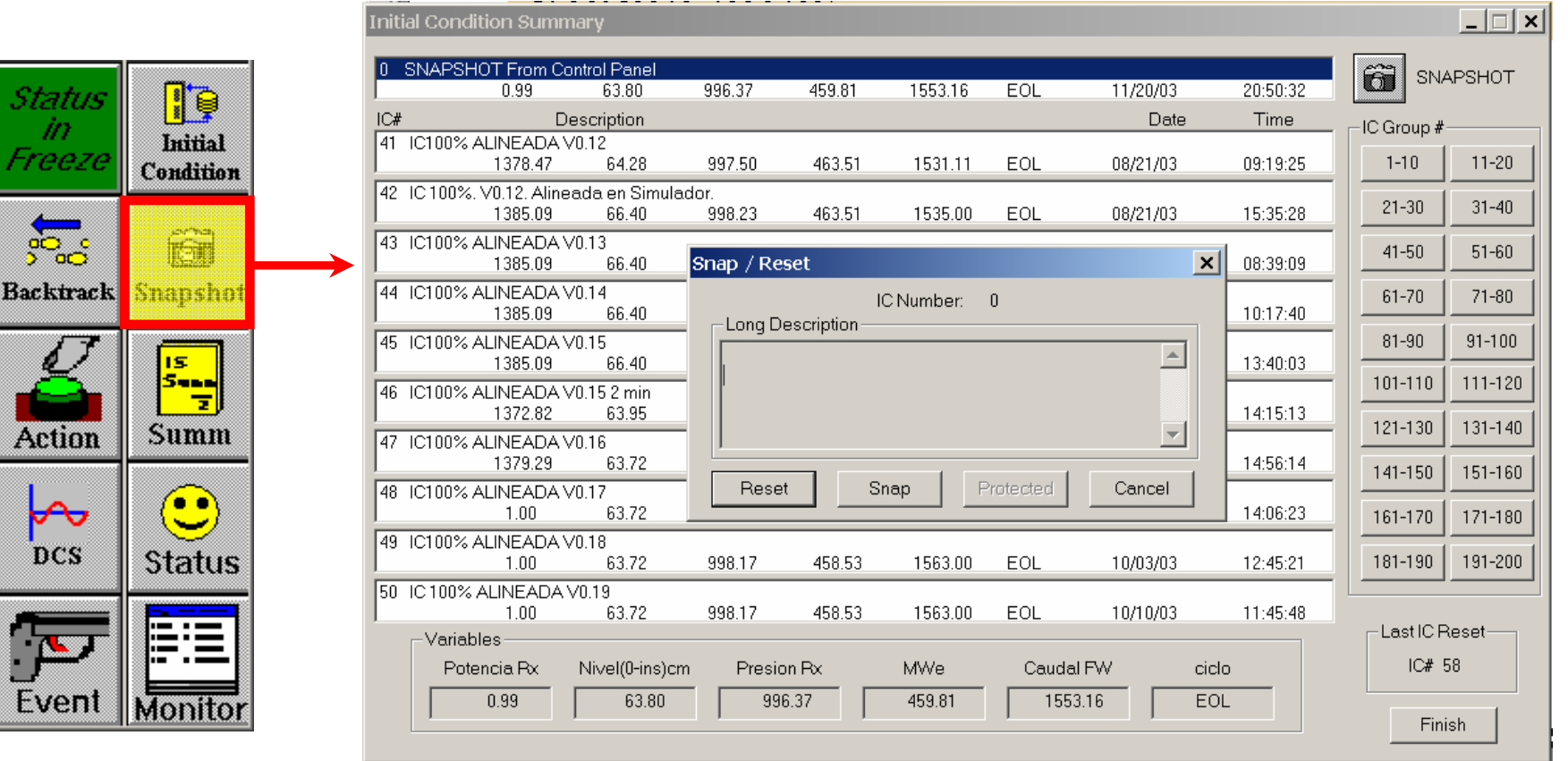

 $\bullet$ 

 $\bullet$ 

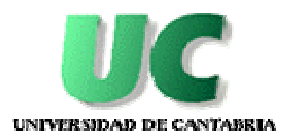

#### Acción

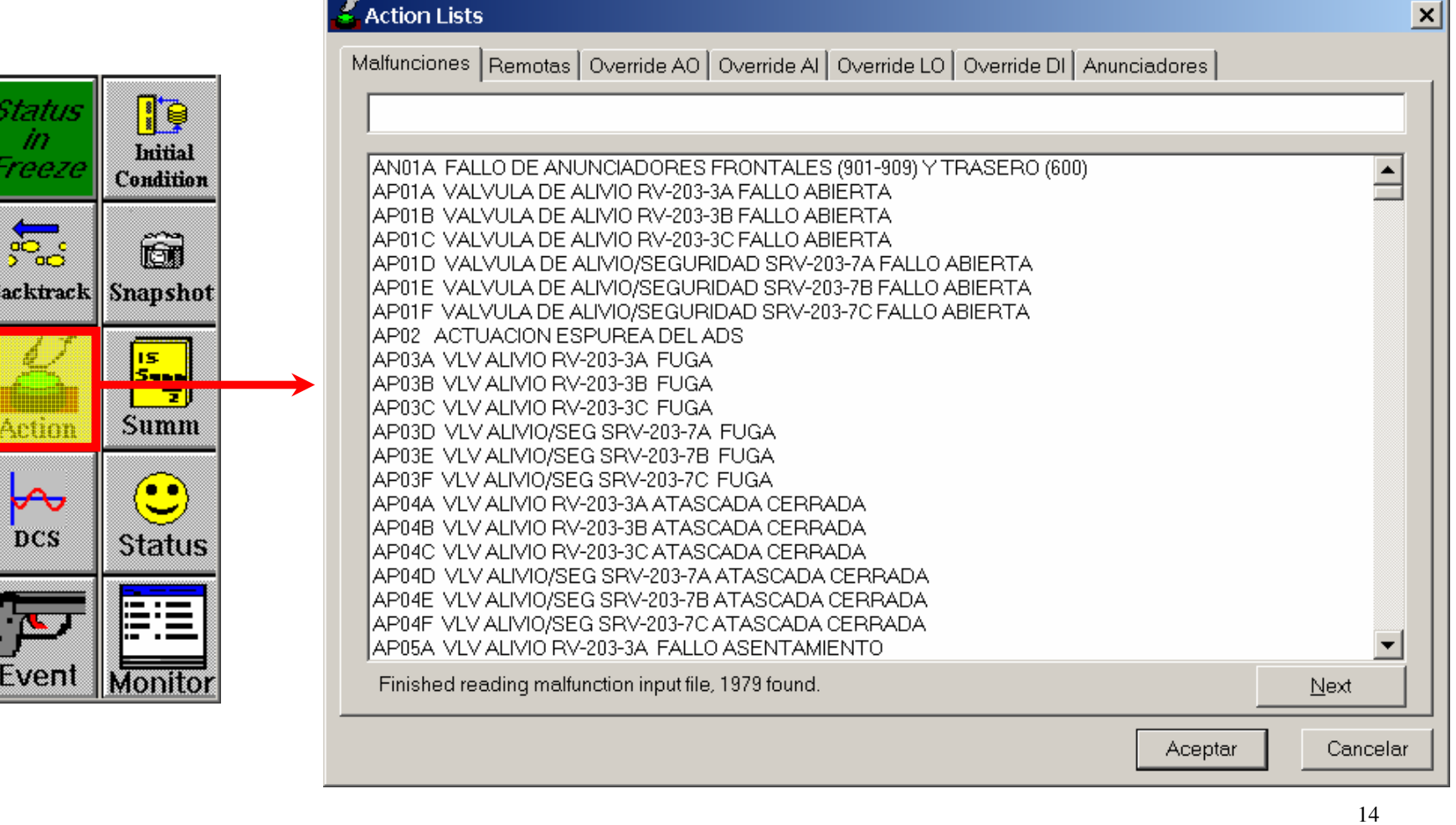

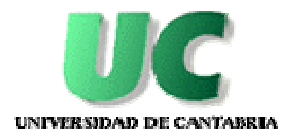

#### Resumen de acciones de instructor

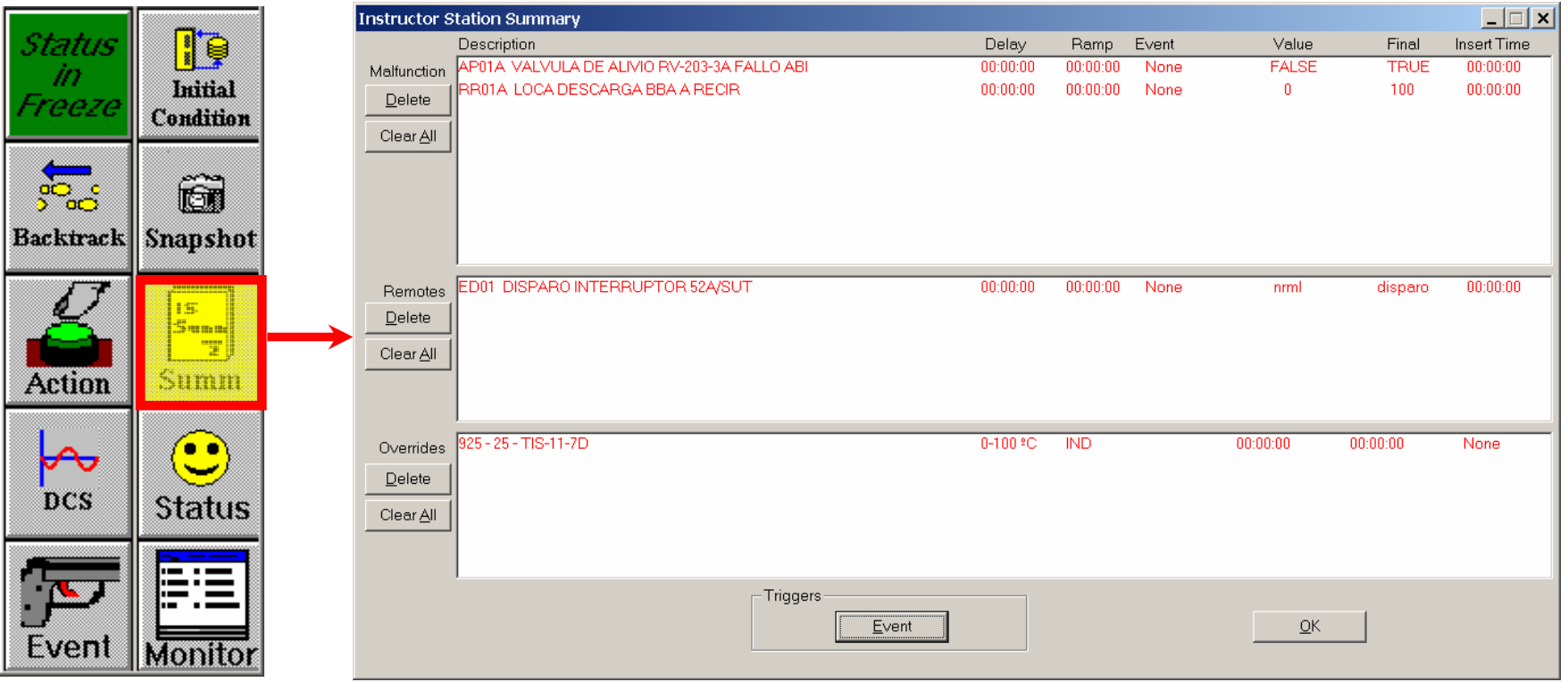

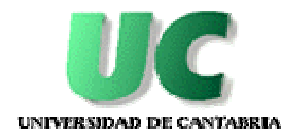

### Gráficas de variables en tiempo real

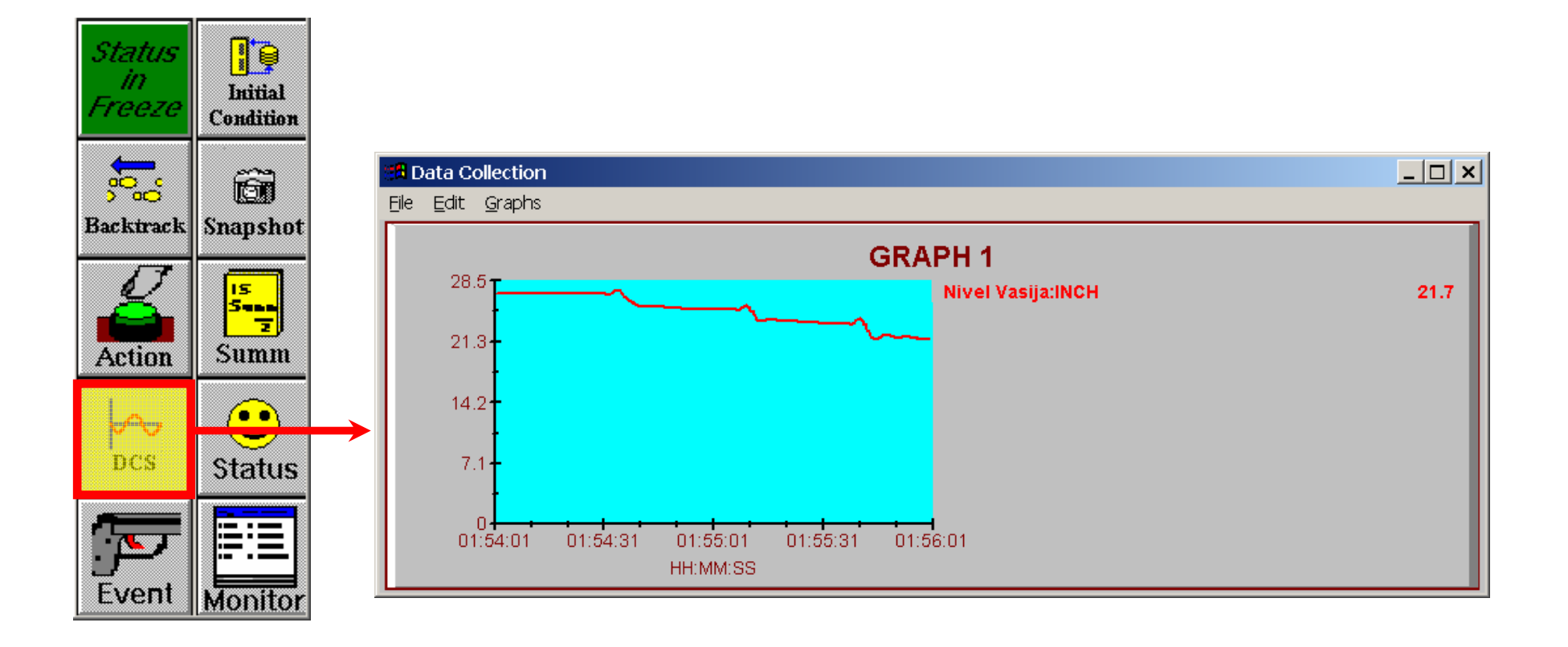

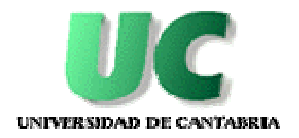

#### Gráficas de variables en tiempo real

#### • **Conversión a formato Excel**

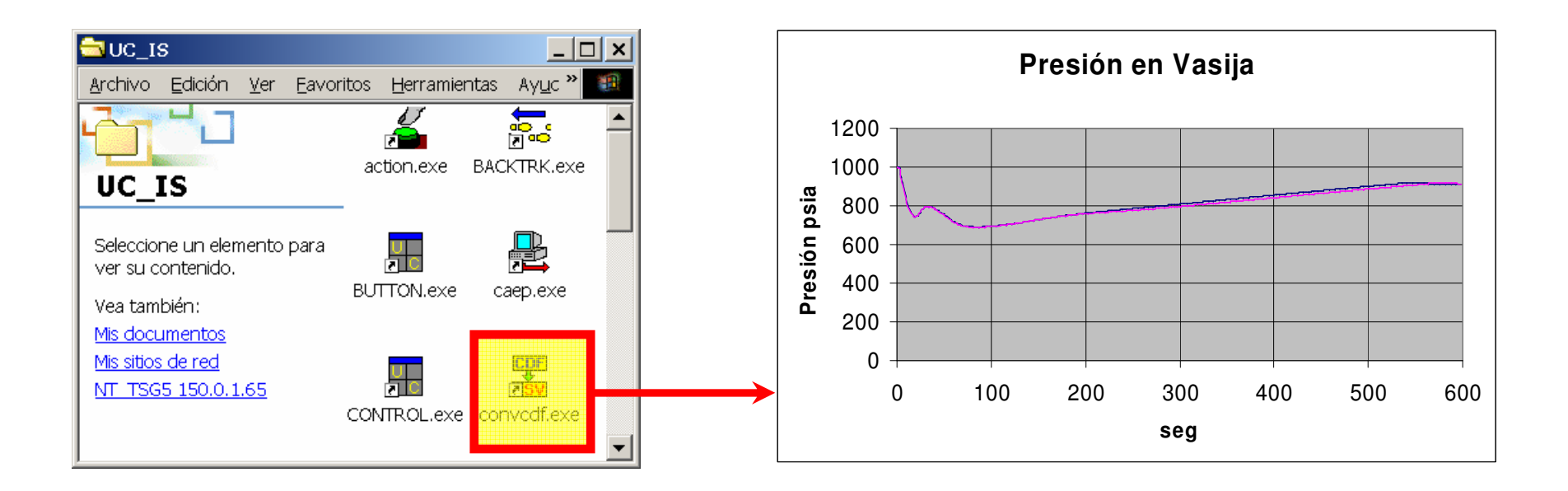

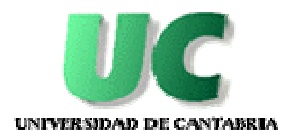

## Límites de la simulación

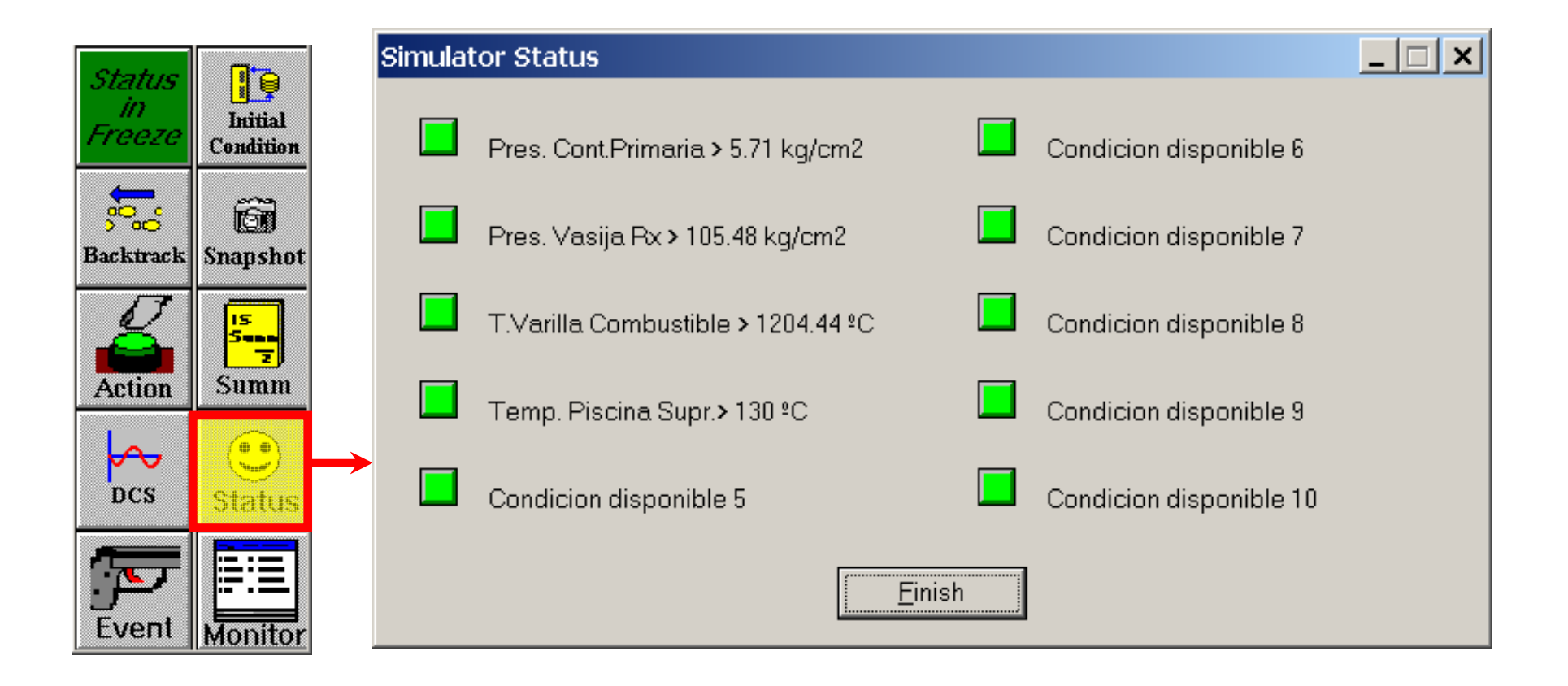

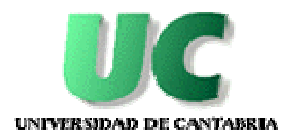

**Contract Contract** 

#### Activación de acciones

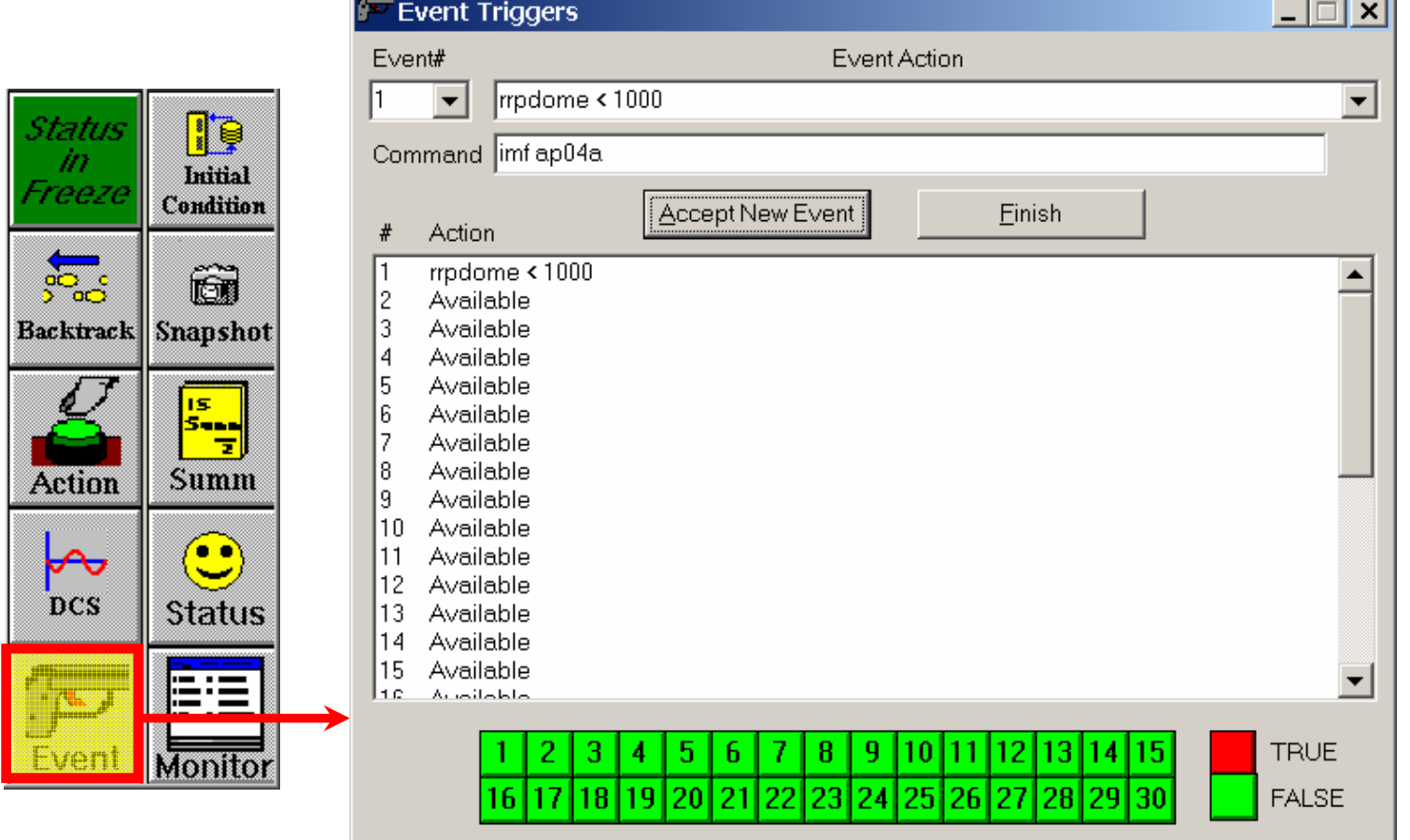

 $\bullet$ 

 $\bullet$ 

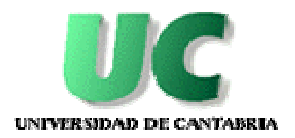

#### Monitor de variables

 $\bullet$ 

7-

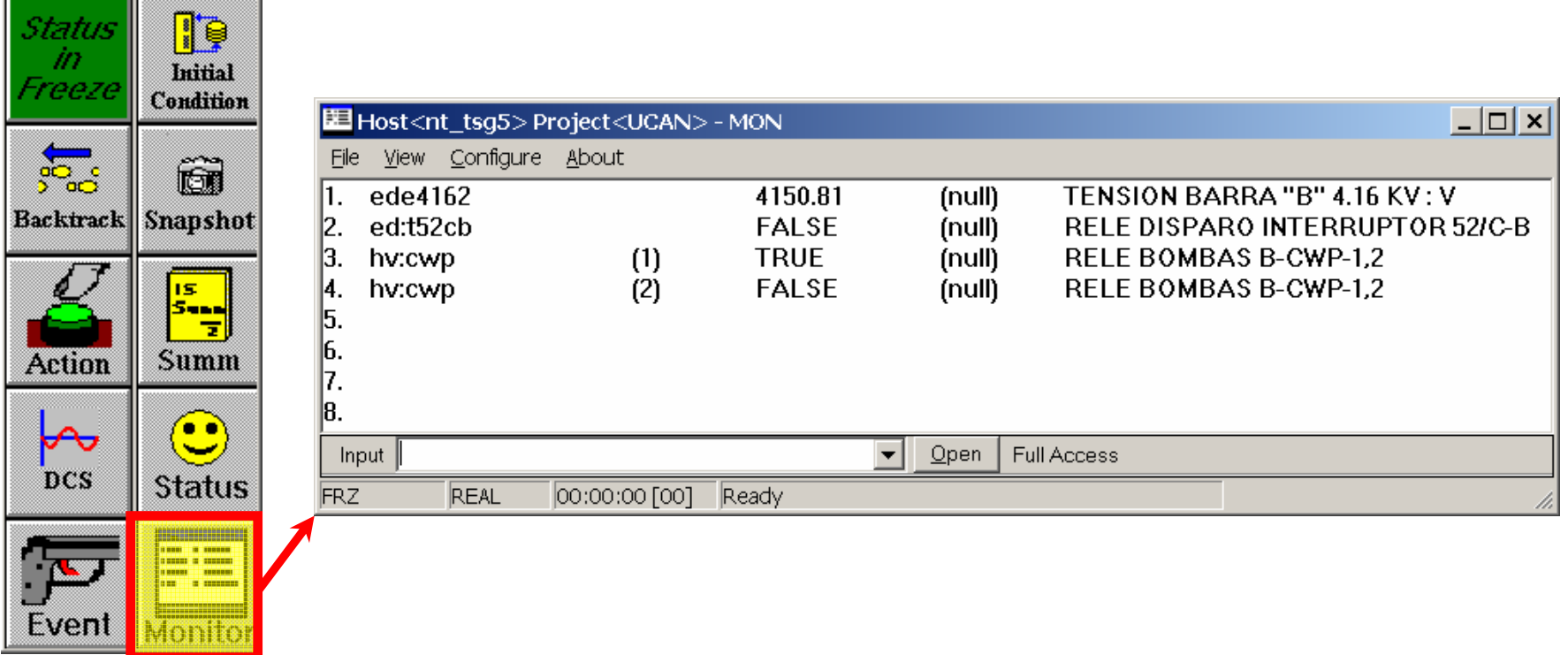

 $\bullet$ 

 $\bullet$ 

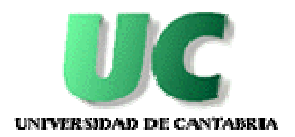

#### Otros botones

 $\bullet$ 

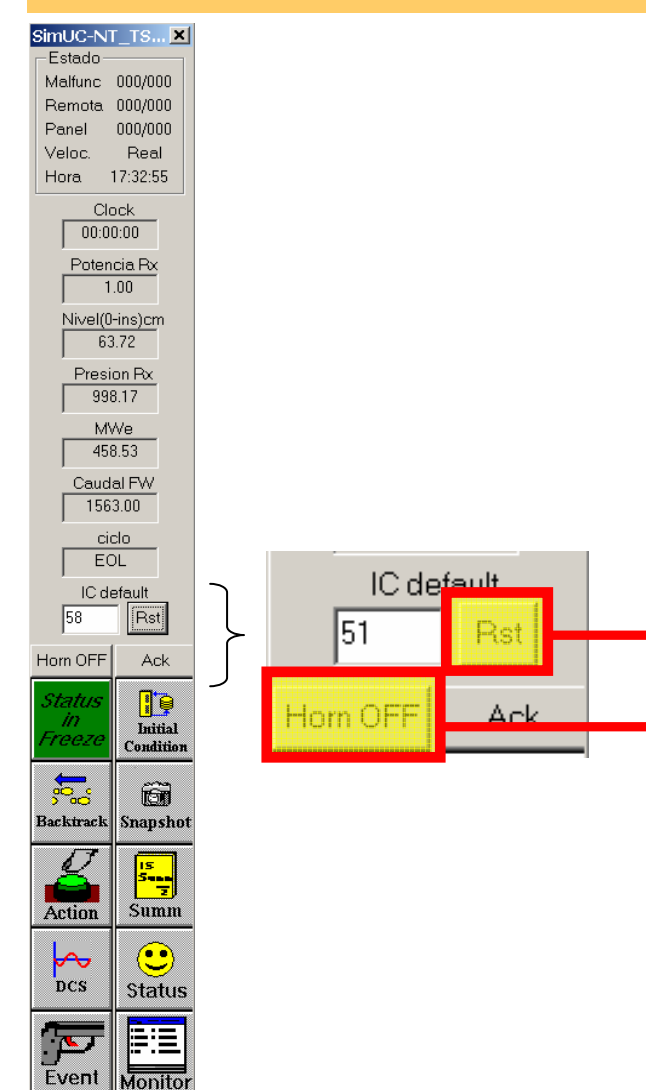

•

•

- **Reinicio de la condición inicial**
- **Silenciamiento general de alarmas**
- **Inhibido el registro de acciones de**  •**los operadores**

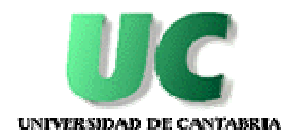

#### Control desde sinópticos y PIDs

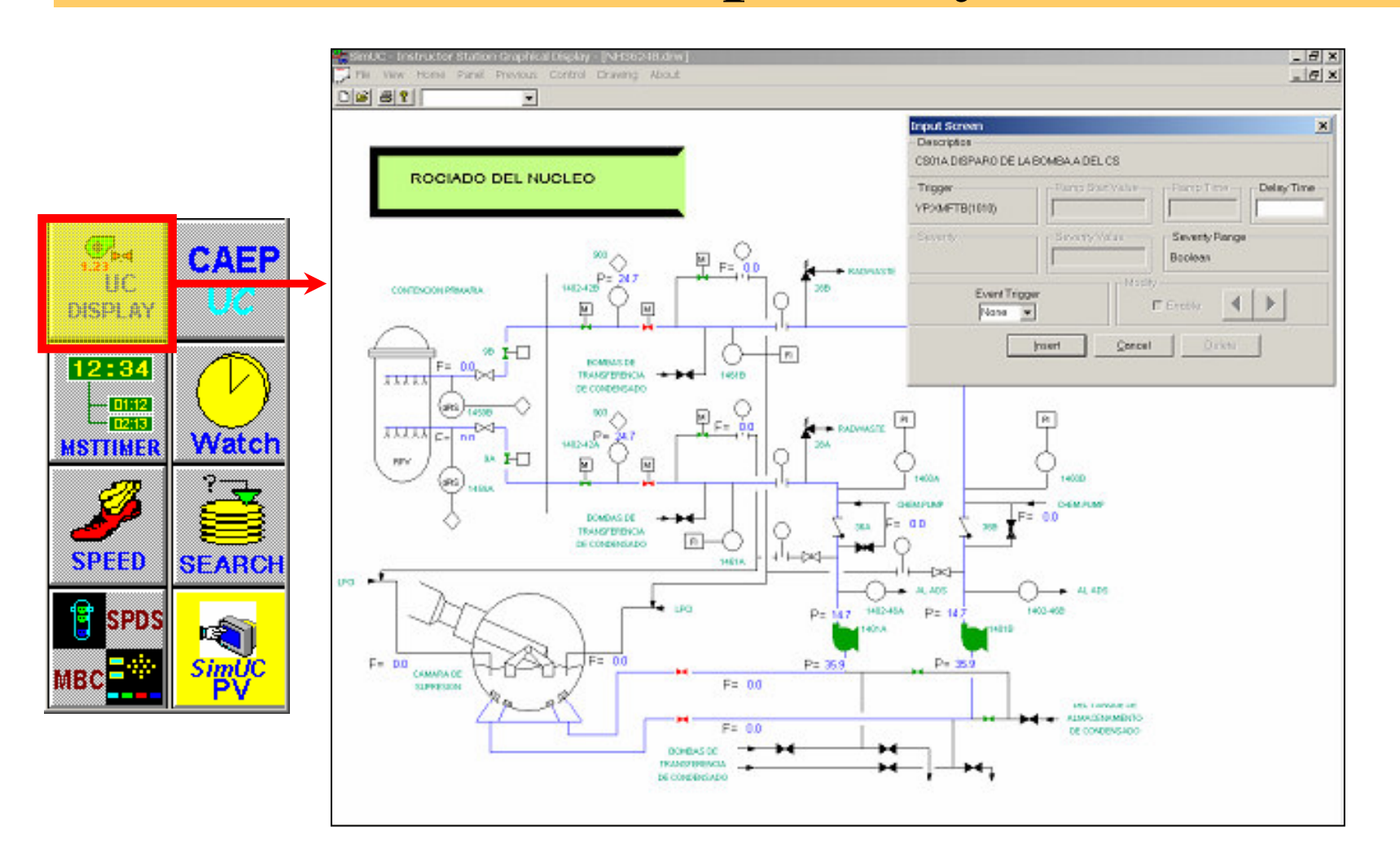

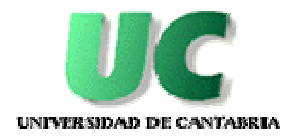

#### Control desde sinópticos y PIDs

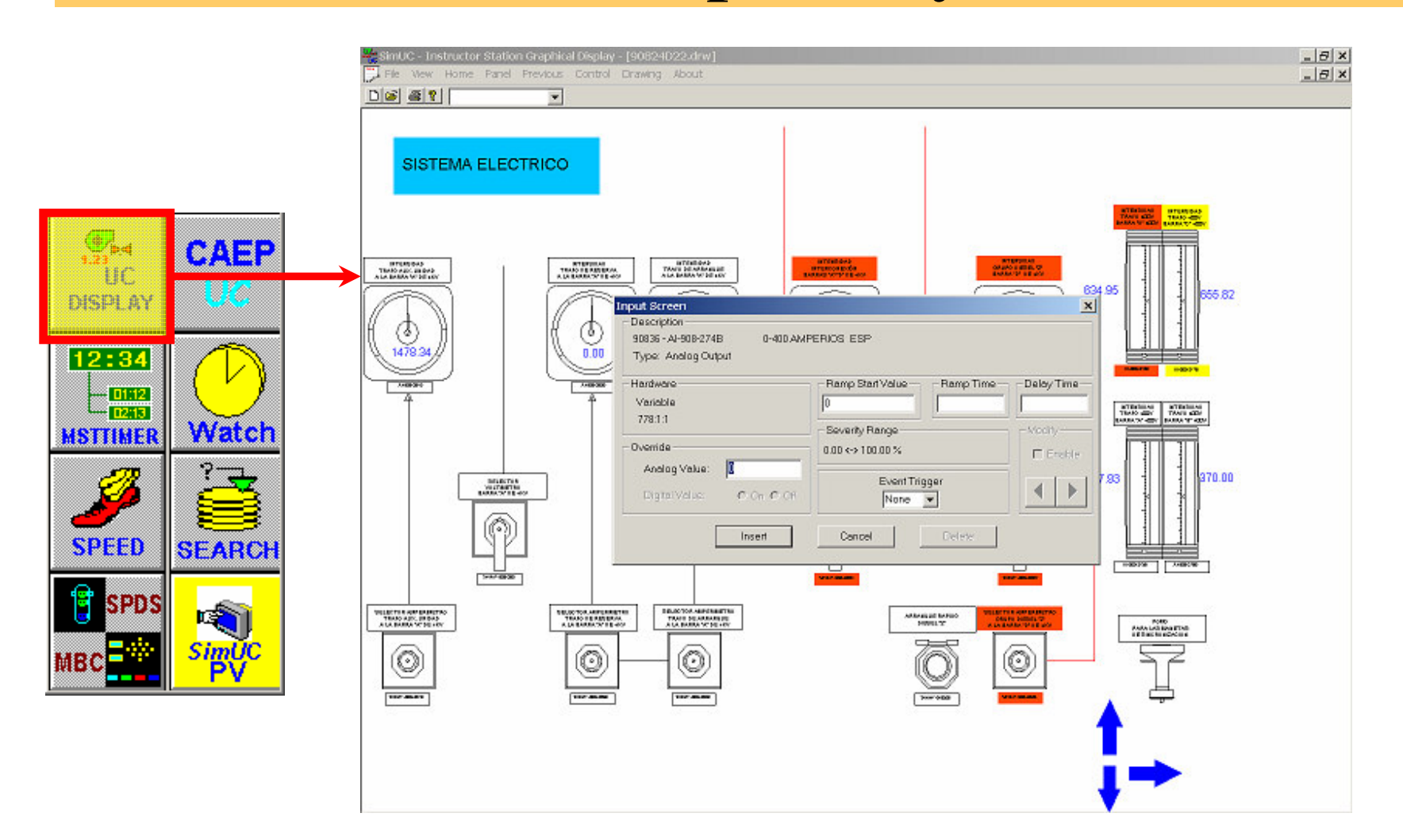

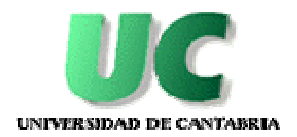

# Escenarios pre-programados

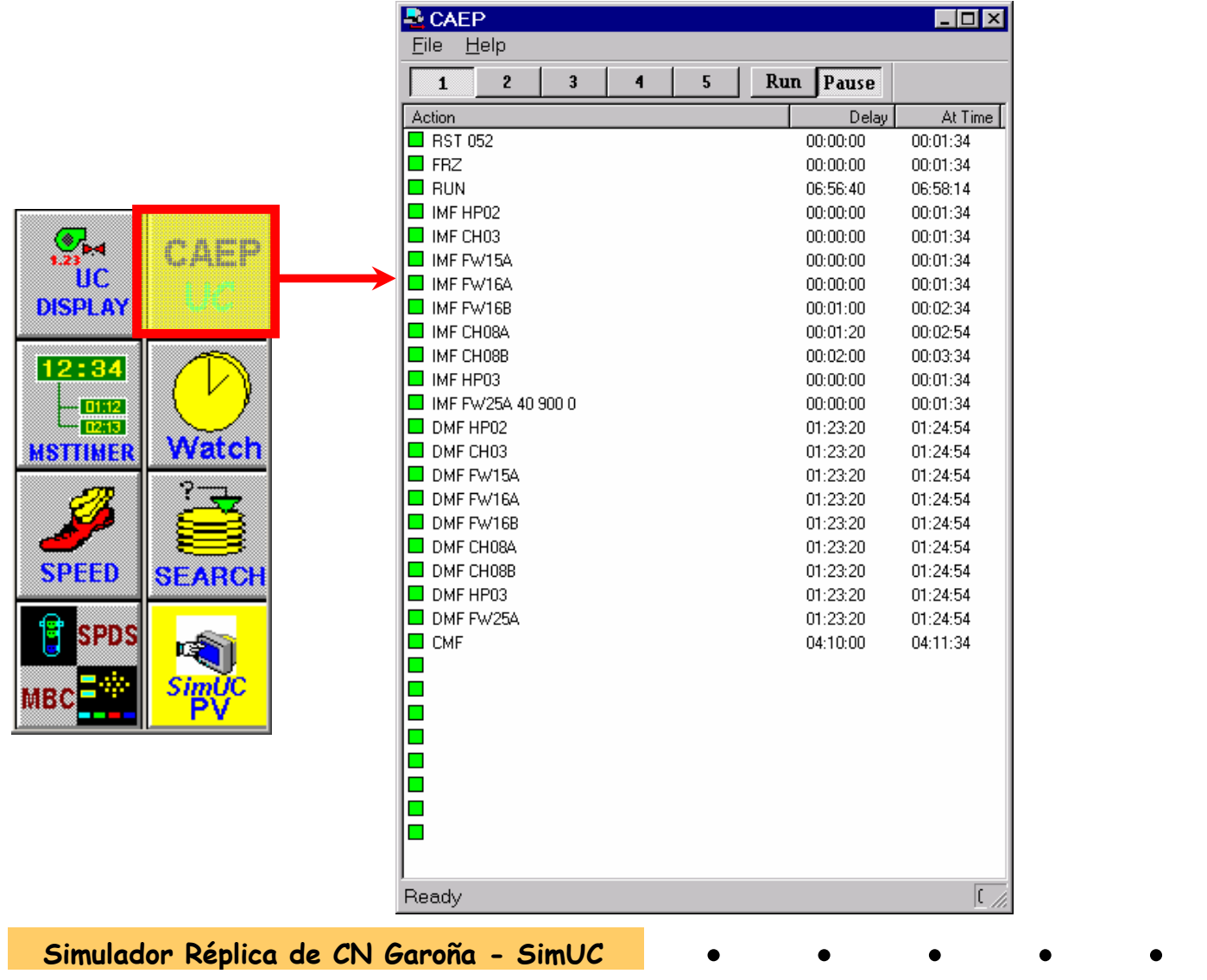

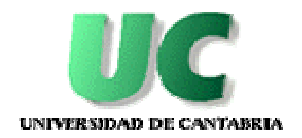

## Tiempos de frames y módulos

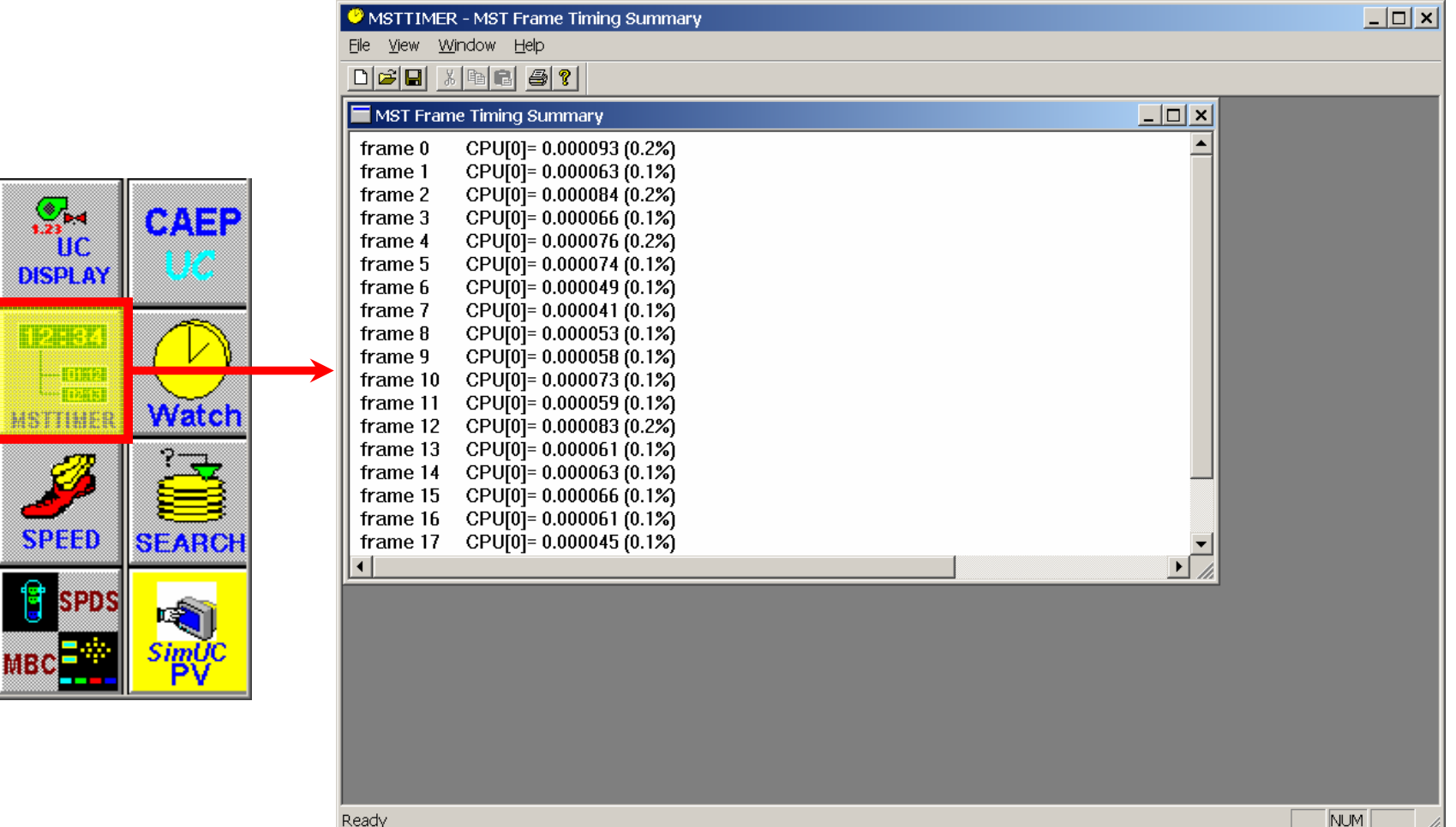

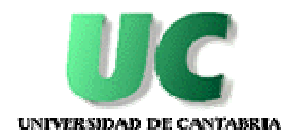

 $|m|$   $\vee$ 

## Tiempos de frames y módulos

**DAMOTTIMED** MOT Detailed Timing Cummon

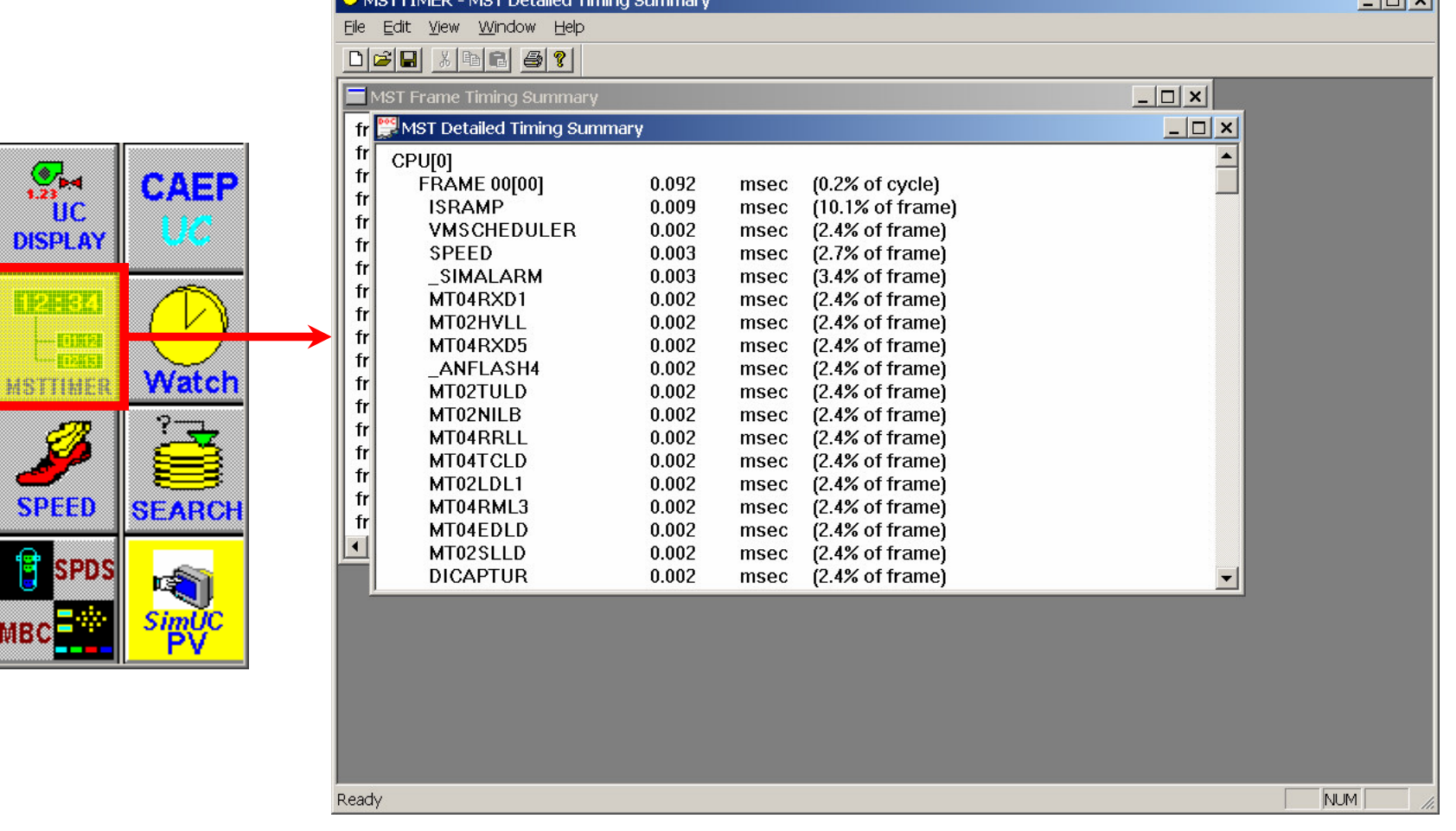

## Cronómetro

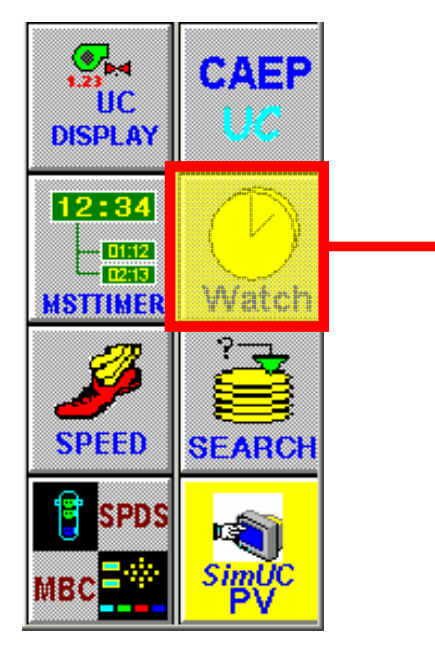

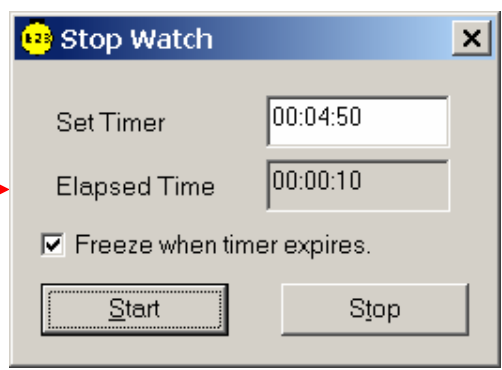

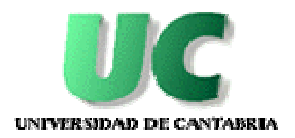

## Velocidad de ejecución

 $\overline{\phantom{1}}$  3500

and an

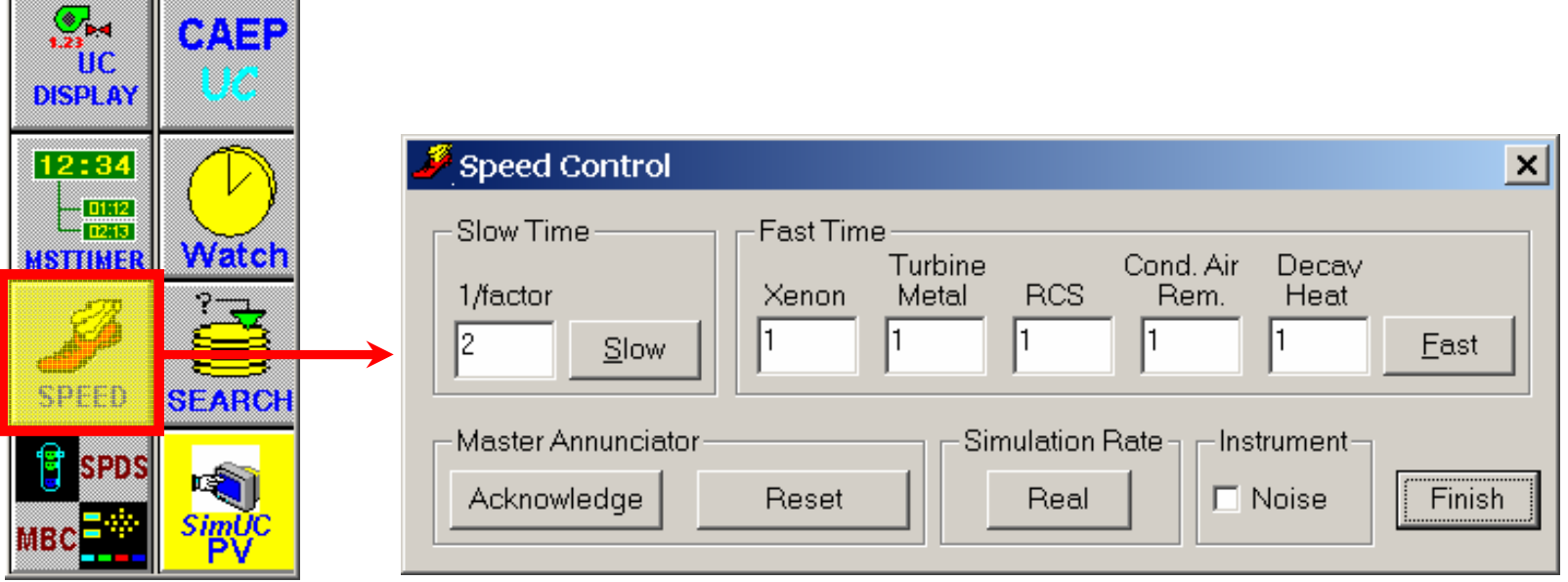

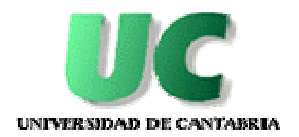

#### Búsqueda en Base de Datos

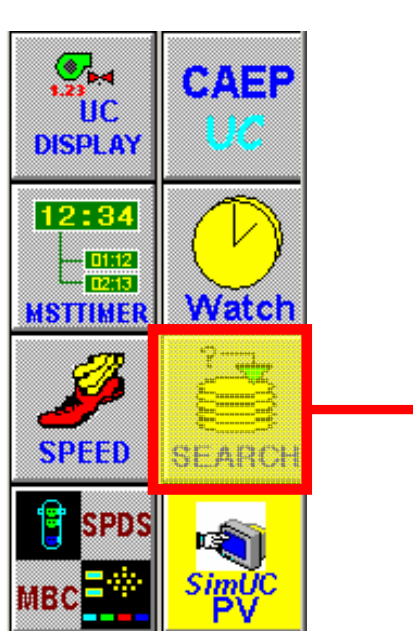

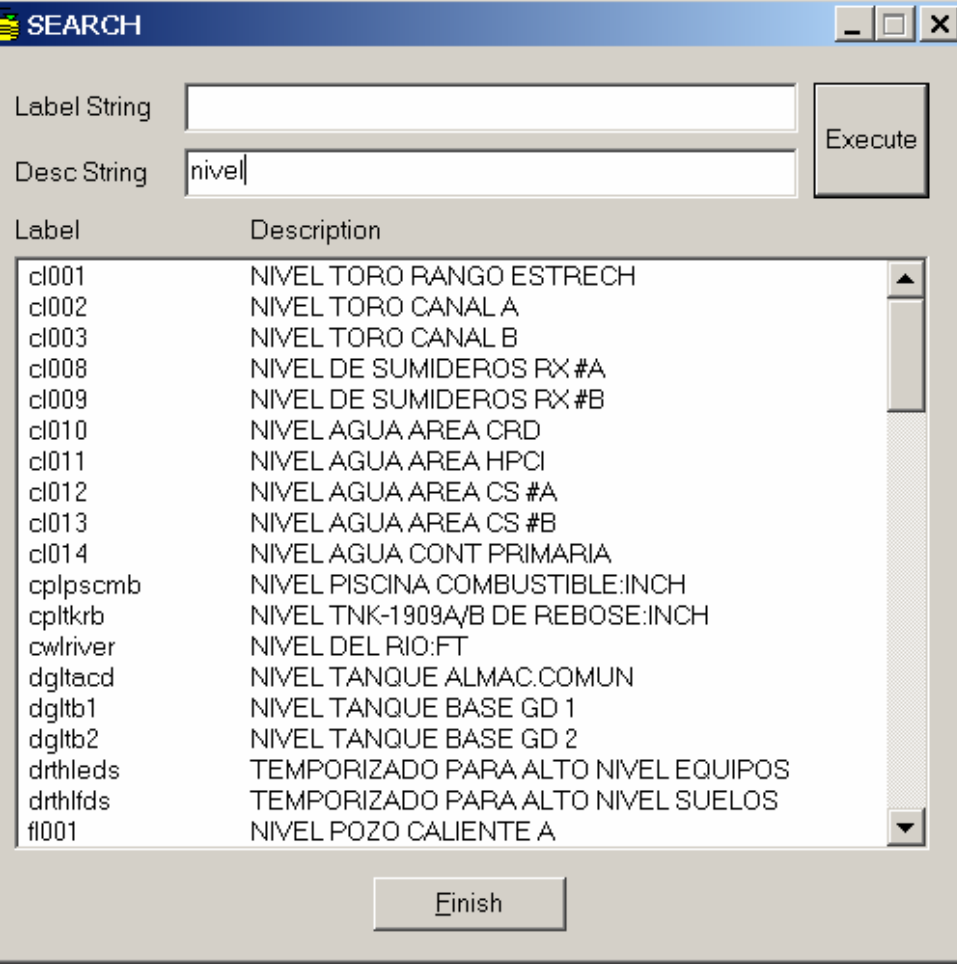

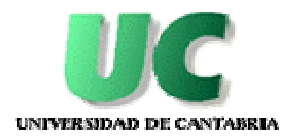

## Comunicación SPDS/MBC

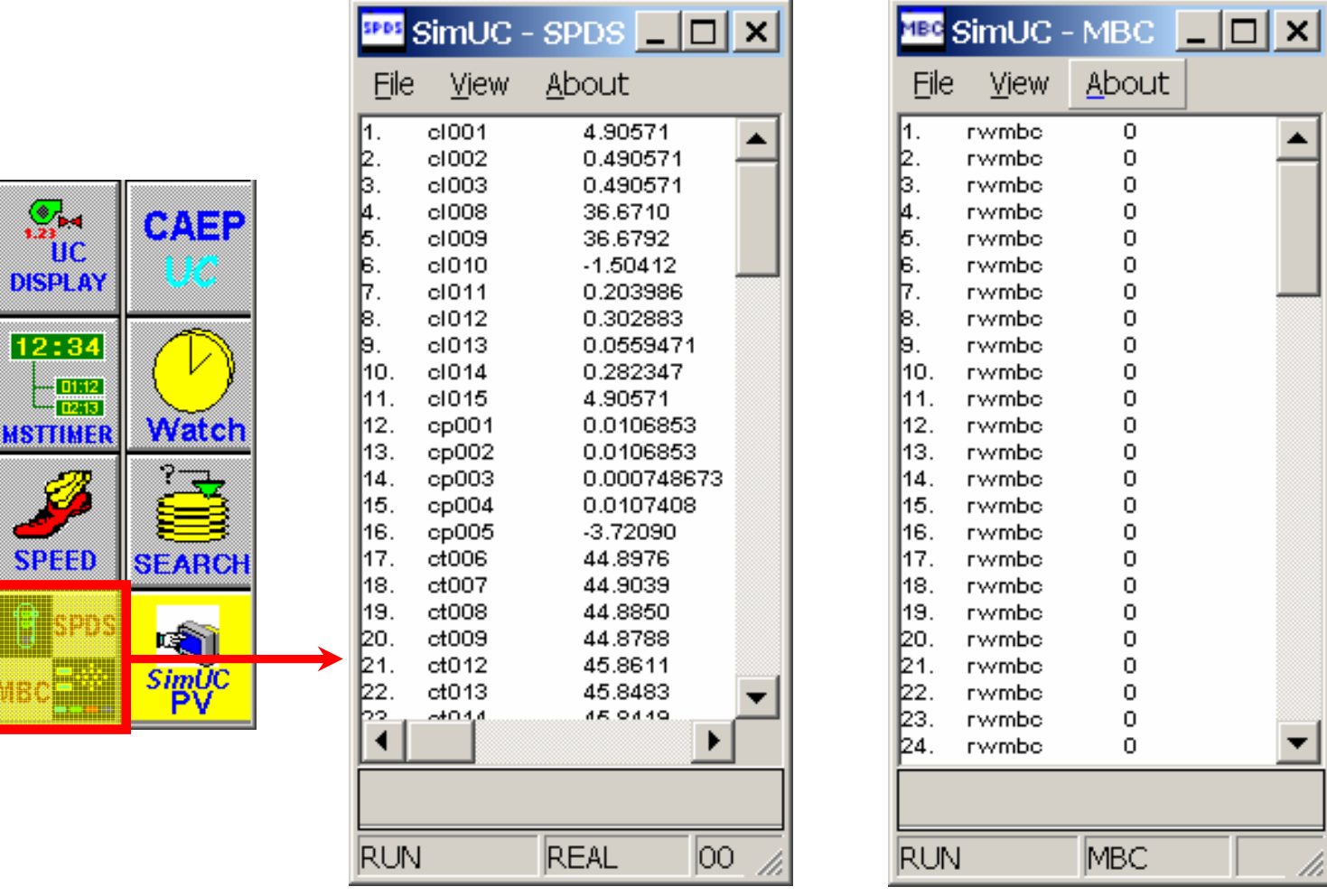

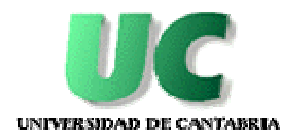

#### Control de paneles virtuales

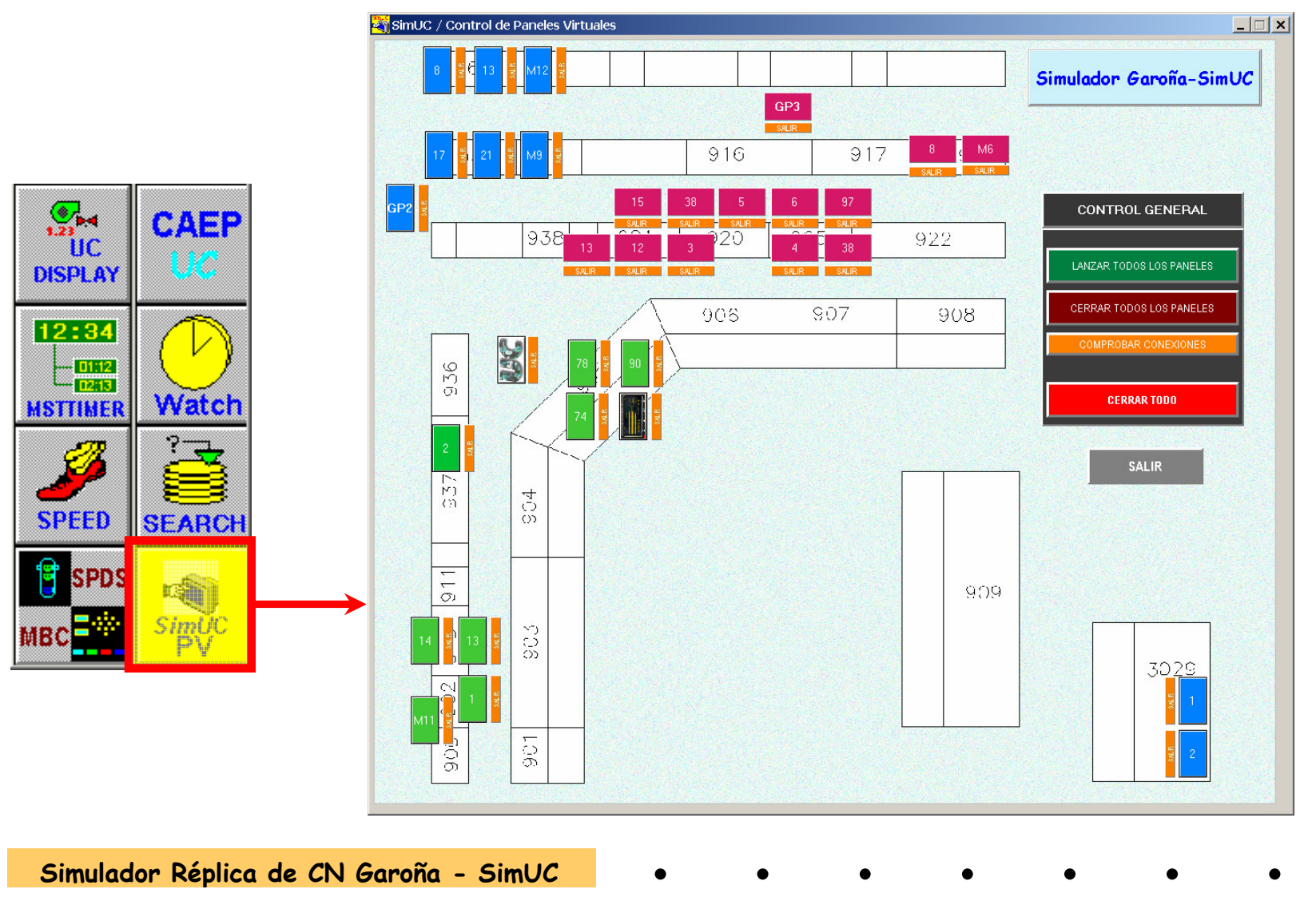

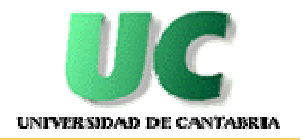

#### Usos novedosos del simulador

- **Control del simulador desde aplicaciones MS Office (Word, Excel, Power Point) y páginas Web (MS IExplorer).**
- **Consola de Instructor wireless.**
- $\bullet$  **Entorno permite que cualquier persona use el simulador para otros fines no relacionados directamente con la formación de los operadores(ingeniería, cambios de diseño, procedimientosespecíficos, etc.)**

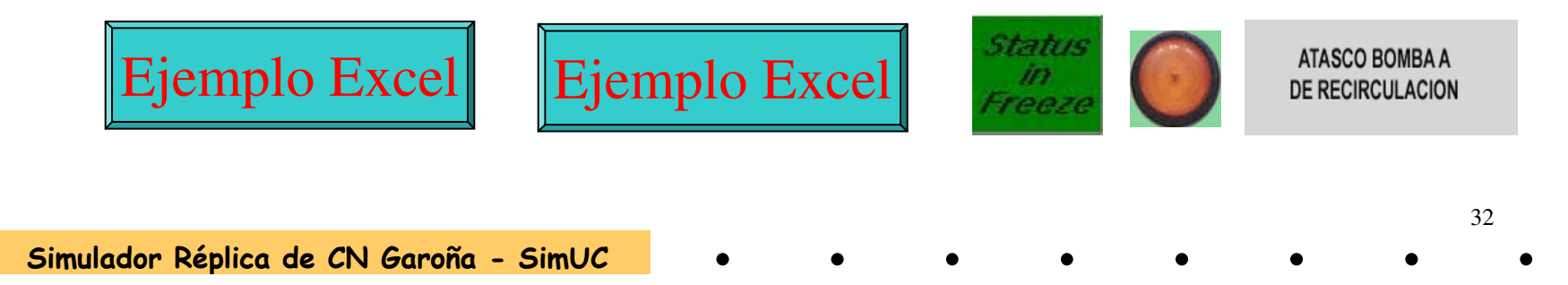

UNIVERSIDAD DE CANTABRIA

#### Fidelidad funcional

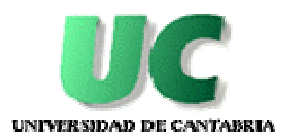

#### Paneles simulados

#### **Paneles frontales:**

- • PNL 901
	- **-** Instrumentación de rango de accidente
- • PNL 903
	- Sistemas de Emergencia
- • PNL 904
	- Recirculación, Clean-up, Shutdown
- • PNL 905
	- Control del Reactor
- • PNL 906
	- Agua de Alimentación y Condensado
- • PNL 907
	- Turbina y Generador
- • PNL 908
	- Barras Eléctricas y Generadores Diesel
- • PNL 909
	- Interconexión eléctrica con el exterior  $\blacksquare$

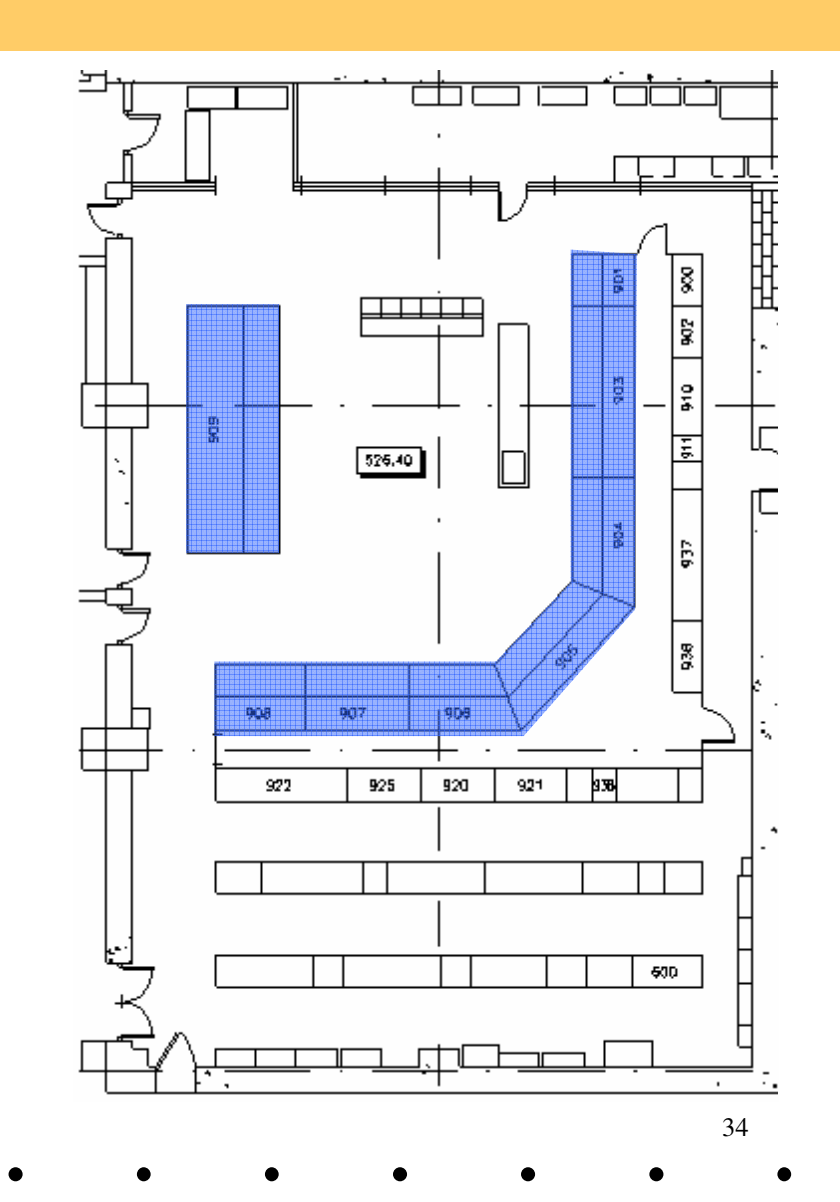

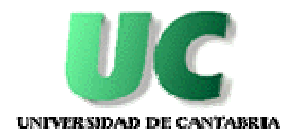

#### Paneles simulados - frontales

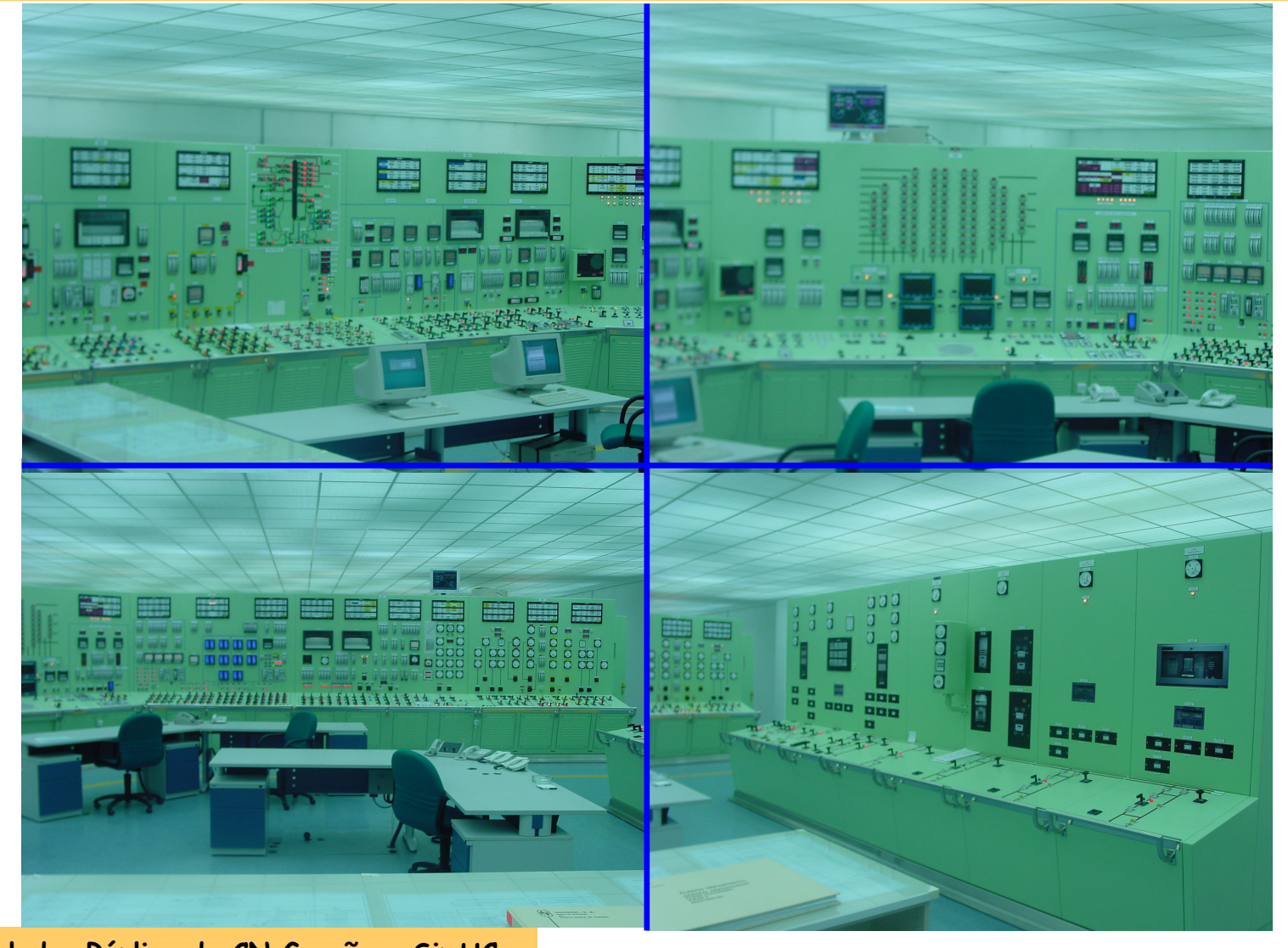

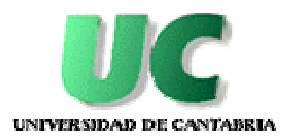

#### Paneles simulados

#### **Paneles traseros:**

- •PNL 600- Off-Gas.
- •PNL 900- Control de la radiación en áreas y en proceso
- PNL 902- Control de la radiación en áreas y en proceso•
- •PNL 910- Control de la radiación de proceso
- $\bullet$ PNL 911- Control de la radiación en áreas
- •PNL 916- Prueba de tiempos de scram
- •PNL 920- Control de temperatura de la Contención Primaria
- •PNL 921- Control de temperatura en áreas de vapor
- •PNL 922- Relés de bloqueo y rearme de lógicas del tren "A" "B"
- •PNL 925- SBTG
- PNL 931- Registradores de potencia del Generador y •Transformadores.
- $\bullet$ PNL 936- Monitores de seguimiento del flujo neutrónico
- PNL 937- Monitores de seguimiento del flujo neutrónico•
- PNL 947- Control de niveles en separadores de humedad. •

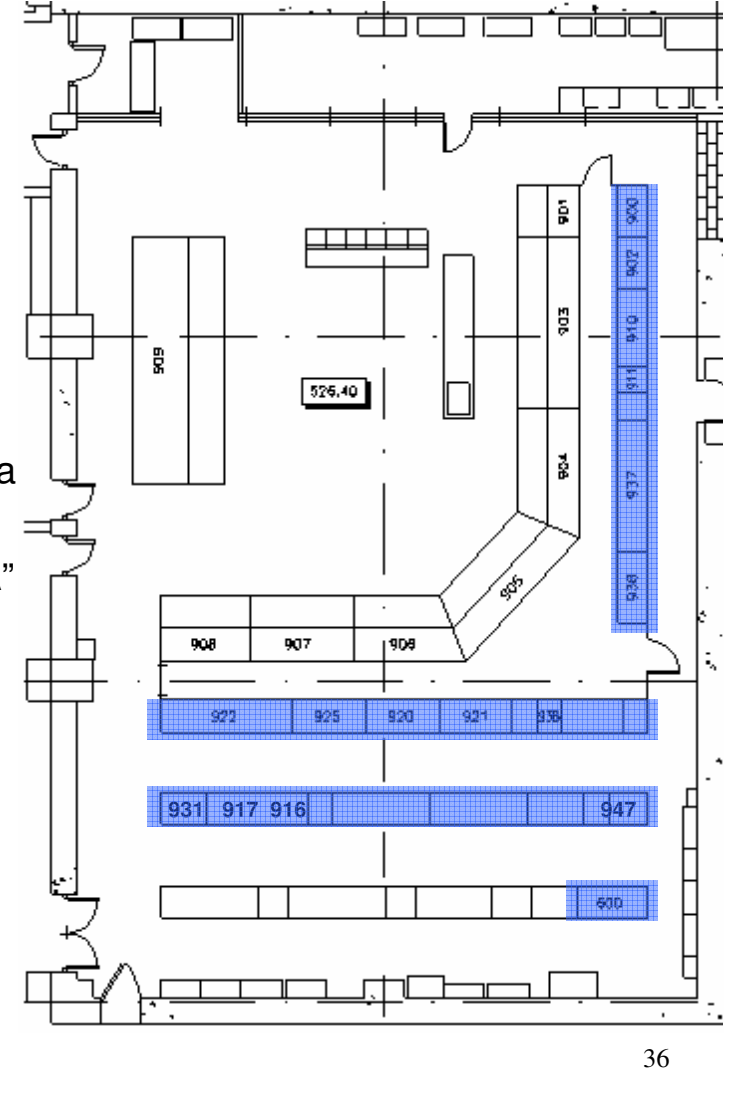
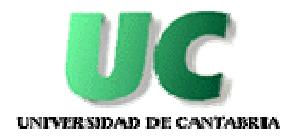

#### Paneles simulados - traseros

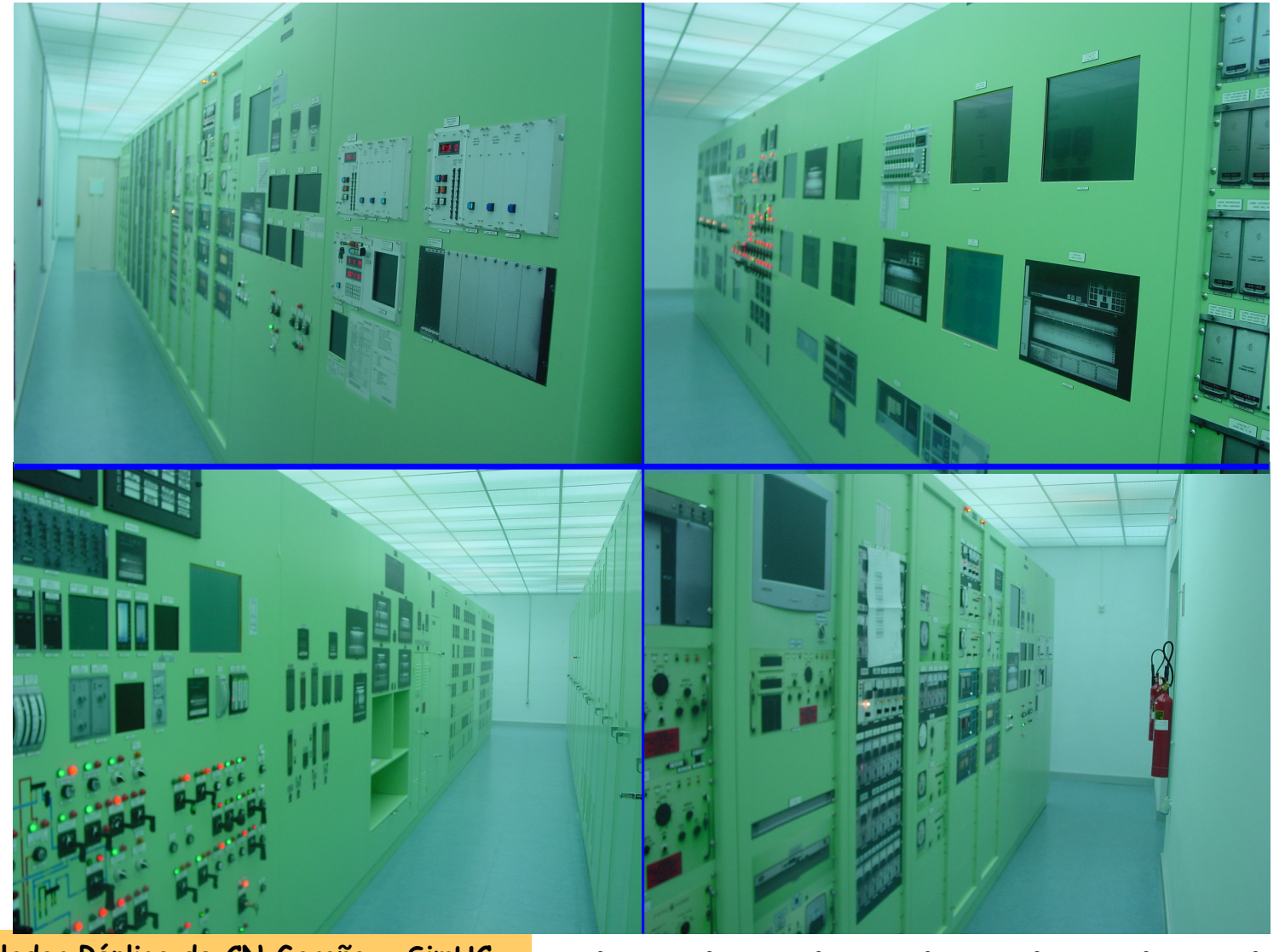

 $\bullet$ 

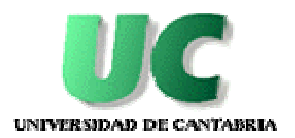

#### Paneles simulados

#### **Panel parada remota:**

- $\bullet$ PNL 3030
- • PNL 3020
	- Válvulas de alivio■
	- Condensador de aislamiento■
	- Rociado del núcleo (lazo B)
	- Transferencia de condensado (bomba B)
	- LPCI modo refrigeración de contención y agua de servicios del LPCI (lazo B)
	- $\blacksquare$  Corriente alterna de emergencia de 4.16 KV y 400 V (división B)
	- $\blacksquare$ Sistema de vapor principal
	- $\blacksquare$  Instrumentación de la vasija del reactor (lazo B)

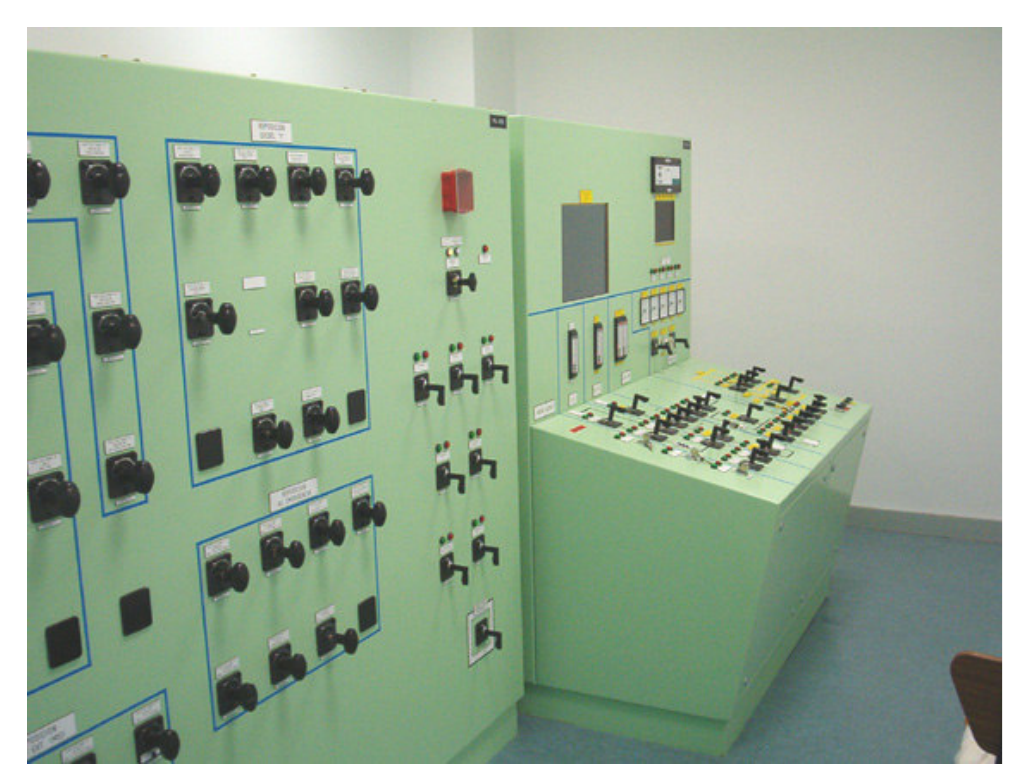

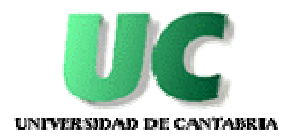

#### Sistemas simulados

# - NSSS (Nuclear Steam Supply System)

- FDW Sistema de condensado y agua de alimentación
- FDWC Sistema de control de agua de alimentación
- •MS Sistema de vapor principal y extracciones.
- •RECIR Sistema de recirculación
- CRD Sistema de accionamiento de barras de control •
- CUD Sistema de purificación del agua del reactor

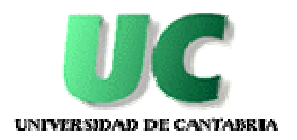

# Sistemas simulados

# - Núcleo

- NMS Sistema de medida del flujo neutrónico
- RMCS Sistema de control manual de reactor
- RPS Sistema de protección del reactor
- RPVI Sistema de instrumentación de vasija
- RX Sistema de la vasija del reactor

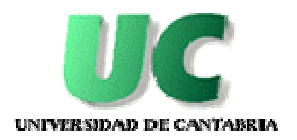

# Sistemas simulados

- Contención (primaria y secundaria)
	- $\cdot$  CP Sistema de contención primaria
	- DRW Drenajes de suelos al radwaste• DRW
	- HVAC-DW Sistema de ventilación del drywell
	- HVAC-OG Sistema de ventilación del edificio del off-gas
	- HVAC-RX Sistema de ventilación del edificio del reactor
	- ACS Sistema de Control Atmosférico
	- OG Sistema de tratamiento de gases •
	- •ARMS Sistema de vigilancia de radiación de áreas
	- PRMS Sistema de vigilancia de radiación de procesos • PRMS
	- SBGT Sistema de reserva de tratamiento de gases

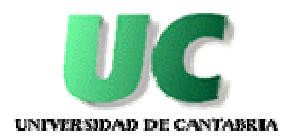

# Sistemas simulados

# • Turbina

- HDV Sistema de drenajes y venteos de calentadores
- MS Sistema de vapor principal y extracciones.
- •TURB Sistema de control de turbina
- Sistemas de apoyo al operador
	- MBC Movimiento de barras y RWM
	- SPDS

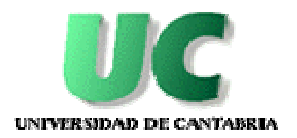

### Sistemas simulados

# - Sistemas de Emergencia

- ADS/MDS Sistema de depresurización automática y manual
- CS Sistema de rociado del núcleo
- $\cdot$  HPCI Sistema de inyección de agua a alta presión
- $\cdot$  IC  $\cdot$ Sistema del condensador de aislamiento
- LPCI Sistema de inyección de agua a baja presión
- • ARI/RPT Sistema de inserción alternativa de barras control y disparo bbas.recirculación.
- SBLC Sistema de control por líquido de reserva

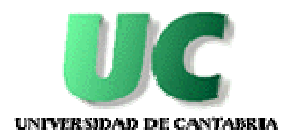

### Sistemas simulados

# - Sistema Eléctrico

- AC/120 Sistema de Corriente Alterna de 120 V.
- AC/400 Sistema de Corriente Alterna de 400 Y 220 V.
- AC/4160 Sistema de Corriente Alterna de 4160 V.
- AC/DG Sistema de Generadores Diesel
- AC/EG Sistema del Generador
- AC/ES Sistema de Subestación
- DC Sistema de Corriente Continua

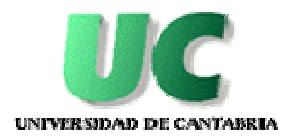

# Sistemas simulados

# - Sistemas auxiliares (I)

- CW Sistema de agua de circulación
- DWS Sistema de agua desmineralizada
- FPC Sist. Enfriamiento y filtrado piscina de combustible gastado
- HDV Sistema de drenajes y venteos de calentadores
- $\bullet$  IA Sistema de aire de instrumentos
- SA Sistema de aire de servicios
- RBCCW Sistema de refrigeración en c. cerrado del edif. del Rx.

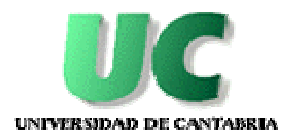

# Sistemas simulados

# - Sistemas auxiliares (II)

- RHCS Sistema de refrigeración de la tapa de la vasija
- RW Sistema de desechos radiactivos
- SHC Sistema de enfriamiento del reactor en parada
- SW Sistema de agua de servicios
- PCI Sistema de protección contra incendios
- PPR Panel de parada remota
- •Alarmas
- •Megafonía

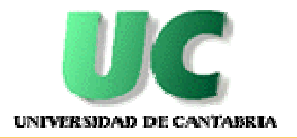

# Modelos matemáticos de los sistemas

- Termohidráulicos
	- •principios de conservación ( masa, energía, momento),
	- •leyes generales de la física,
	- •correlaciones de ingeniería

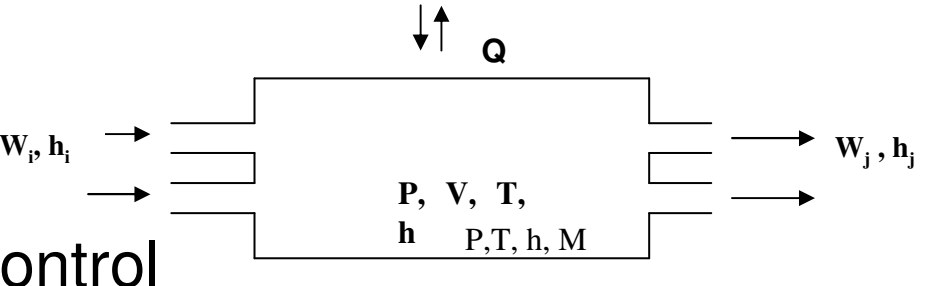

- Aplicación a volumen de control
	- W<sub>i</sub>, W<sub>j</sub>, caudales másicos
	- •hi, hj, entalpías específicas de entrada y salida del fluido
	- • Q representa el intercambio de energía con el exterior medianteconducción, convección o radiación a través de sus paredes
	- P, V, T y h son respectivamente la presión, el volumen, la temperatura y la entalpía del fluido en el propio volumen de control.

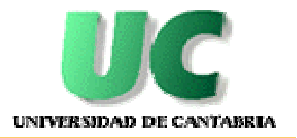

# Modelos matemáticos de los sistemas

 $\blacklozenge$ **Balance de la energía en el volumen de control**

$$
\frac{d(Mu)}{dt} = \sum_{i} W_i h_i - \sum_{j} W_j h_j - Q
$$

- •Se puede simplificar u≈h
- **Transferencia de calor Q**

$$
Q = U.A.\Delta T
$$

- $\bullet$ UA coeficiente global de transferencia de calor entre los dos fluidos
- $\bullet$  <sup>∆</sup>T diferencia entre las temperaturas medias del fluido del lado primario y el lado secundario

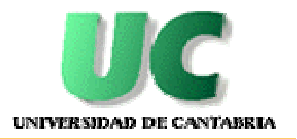

# Modelos matemáticos de los sistemas

 $\blacklozenge$ **Conservación de la masa en el volumen de control**

$$
\frac{dM}{dt} = \sum_{i} W_i - \sum_{j} W_j
$$

- **Nivel en un volumen control**

$$
L = \frac{M}{A(L).\rho}
$$

- A(L) área de la sección transversal media del volumen de control
- <sup>ρ</sup> densidad del líquido

Simulador Réplica de CN Garoña - SimUC

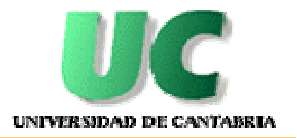

- **Presión en el volumen de control ocupado por vapor o gas, a partir de la ecuación del balance de masa**

$$
\frac{dp}{dt} = \frac{\partial p}{\partial \rho_h} \left[ \frac{1}{V} \left( \sum_i W_i - \sum_j W_j \right) - \frac{\partial \rho}{\partial h_p} \cdot \frac{dh}{dt} \right]
$$

- **Caudales a través de tuberías que conectan volúmenes de control**

$$
W = C N \rho^{-\frac{1}{2}} (P_1 - P_2)^{\frac{1}{2}}
$$

- $P_1$  y  $P_2$  presiones aguas arriba y aguas abajo, respectivamente.
- C coeficiente de pérdida de carga de la línea entre P<sub>1</sub> y P<sub>2</sub>.
- <sup>ρ</sup> densidad media del líquido
- $\bullet$ N posición normalizada de la válvula, si existe

50

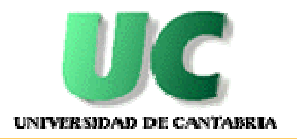

 $\blacklozenge$ **Caída de presión en una válvula**

$$
\Delta P = \frac{w^2}{K.S^2}
$$

- •w Caudal
- •K Constante
- • S Posición normalizada de la válvula. Admite variación lineal ópolinómica.
- $\blacklozenge$ **Línea equivalente de líneas en serie o en paralelo**

asociación $\frac{1}{2}$  =  $\sum \frac{1}{C^2}$  asociación serie  $\sum C_i$  asociación paralelo  $=\sum_i \frac{1}{C_i^2}$  $C^2$  *i*  $C_i$  $=$   $\sum$   $C_i$ *i* $C = \sum C$ 

• $C_i$  conductancia de la línea

51

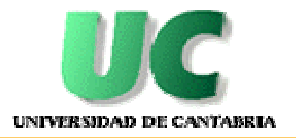

# Modelos matemáticos de los sistemas

 $\blacklozenge$  **Curva característica de una bomba (**∆**P vs. Caudal), se representan mediante polinomios de 2º grado:**

$$
\Delta P = a_1.n + a_2.w + a_3 w^2
$$

- •<sup>∆</sup>P presión diferencial
- $a_1$ ,  $a_2$ ,  $a_3$  coeficientes que definen la curva de la bomba obtenidos a partir de los datos del fabricante
- •n velocidad de la bomba normalizada
- w caudal másico

Incluye modelo de cavitación.

La relación entre la velocidad de la bomba y su curva característica se representa mediante una familia de curvas que dependen de la velocidad.

Modelo simplificado de bomba: caudal constante y se aplica sobre el criterio de la lógica de arranque/parada de la misma.

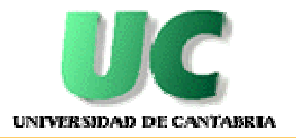

- **Corriente de una bomba calculada a partir de las potencias consumidas por el motor**
- **Caso de interruptor cerrado**

$$
HP = (1 - \omega).HP_{RL} + W.HP_{SS}
$$

 $\blacklozenge$ **Caso de interruptor abierto**

*HP* <sup>=</sup> <sup>0</sup>

- •HP<sub>SS</sub> potencia consumida por el motor en estado estacionario, obtenidas de las curvas aportadas por el fabricante. Las correcciones por velocidad y densidad son tenidas en consideración.
- •HP<sub>RL</sub> potencia consumida por el motor cuando el rotor del mismo está bloqueado
- •<sup>ω</sup> velocidad normalizada del eje

53

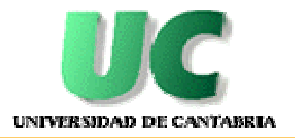

# Modelos matemáticos de los sistemas

#### $\blacklozenge$ **Modelo de Descarga**

- •Flujo crítico según modelo de Moody (líquido, vapor, bifásico).
- •Modelo Bernoulli.

#### $\blacklozenge$ **Radiación**

- Operación normal: niveles de actividad (cps) acordes con los •observados en la planta. Modelo caudal / actividad.
- $\bullet$  El instructor puede introducir malfunciones que permitan variar los niveles de radiación (alto – bajo, por instrumento y por zona).
- •Simulados todos los ARMs, PRMs.

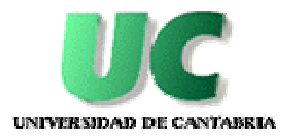

- $\blacklozenge$  **Sistema Generador de Vapor Nuclear (NSSS)**
	- • Incluye la representación de todos los modelos necesarios para cubrir la operación desde Parada Fría hasta operación a Plena Potencia.
	- • Utilización de las ecuaciones fundamentales de la termohidráulica y la neutrónica que permitan describir el proceso físico simulado.
	- • Modelo de no equilibrio en pleno superior, secador/separador y steam dome.
	- •Núcleo en saturación.

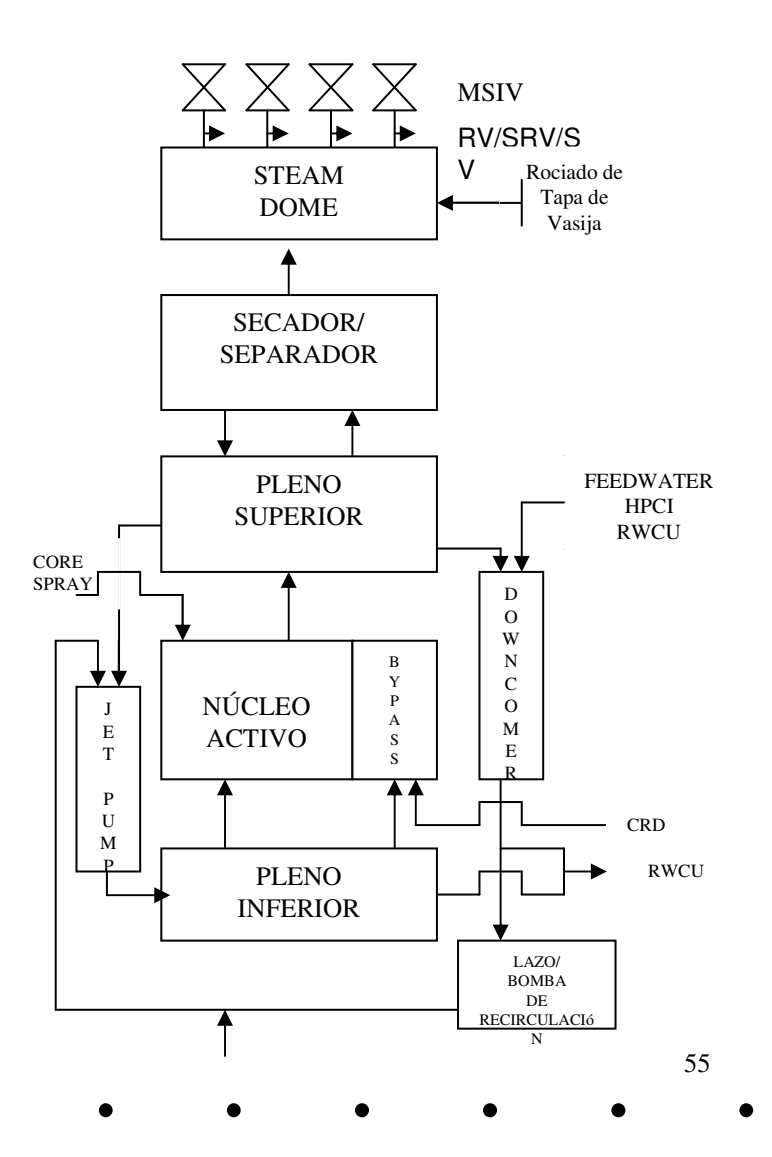

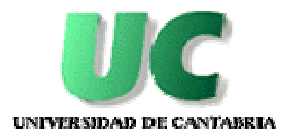

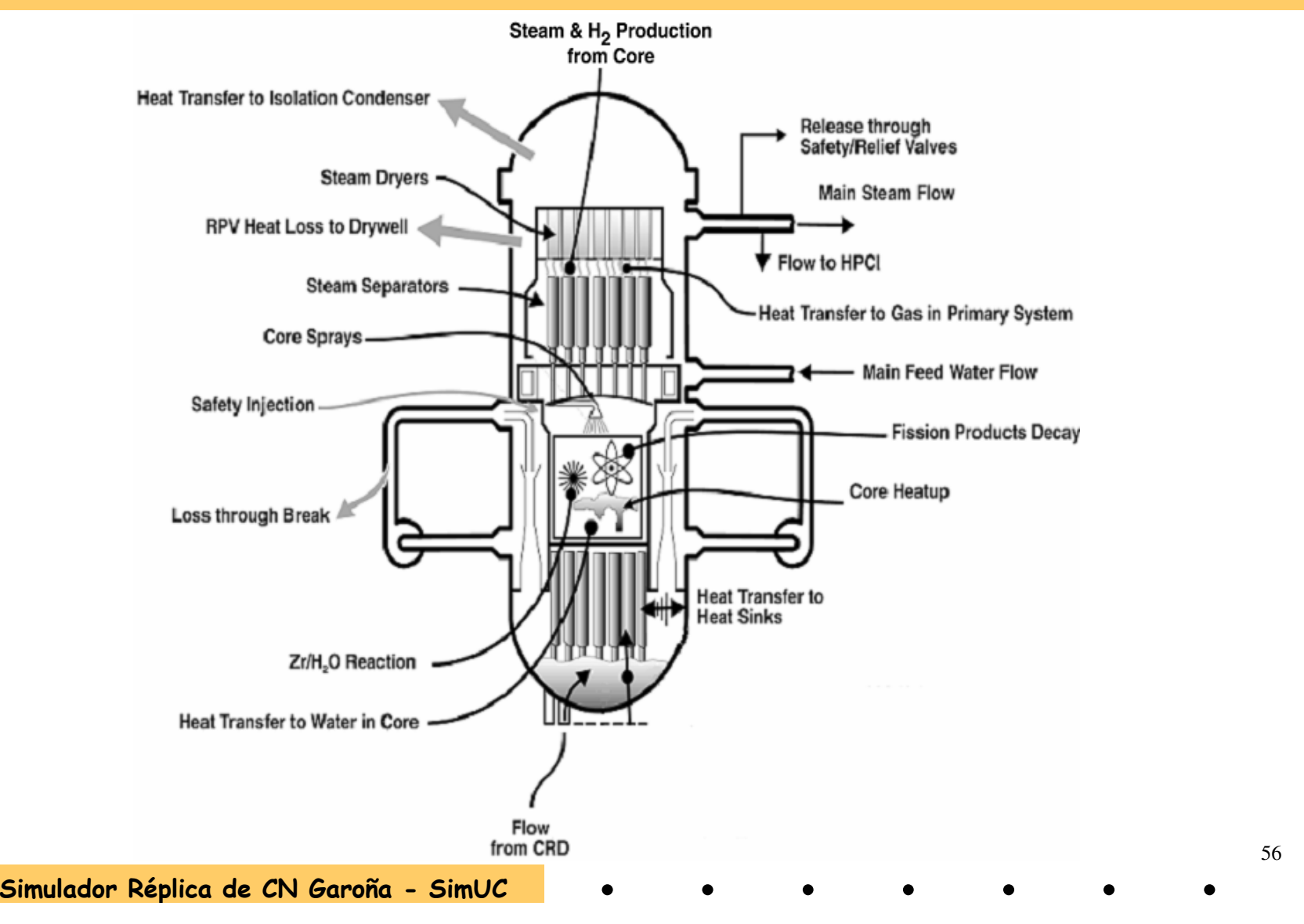

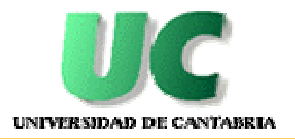

#### $\blacklozenge$ **Núcleo**

- Modelo hidráulico constituido por 12 niveles axiales. •
- • Modelo nuclear tiene incorporado un modelo cinético de malla ancha conformado por 108 regiones, ( 12 niveles axiales, 2 regiones radiales con 4 regiones azimutales y un anillo radial central) para obtener respuestas a perturbaciones en tiempo real.
- Los nodos cinéticos están interconectados mediante coeficientes de acoplamiento.
- El modelo contempla las realimentaciones de reactividad como el efecto del movimiento de barras en cada uno de los nodos cinéticos.
- • El comportamiento cinético en los nodos acoplados define cual es la distribución de potencia en el núcleo.
- • La potencia total del reactor se define a partir de el cambio neto de reactividad.
- • La distribución de potencia axial en el núcleo se determina para cada columna de nodos radiales mediante desarrollos de Fourier.

57

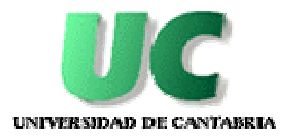

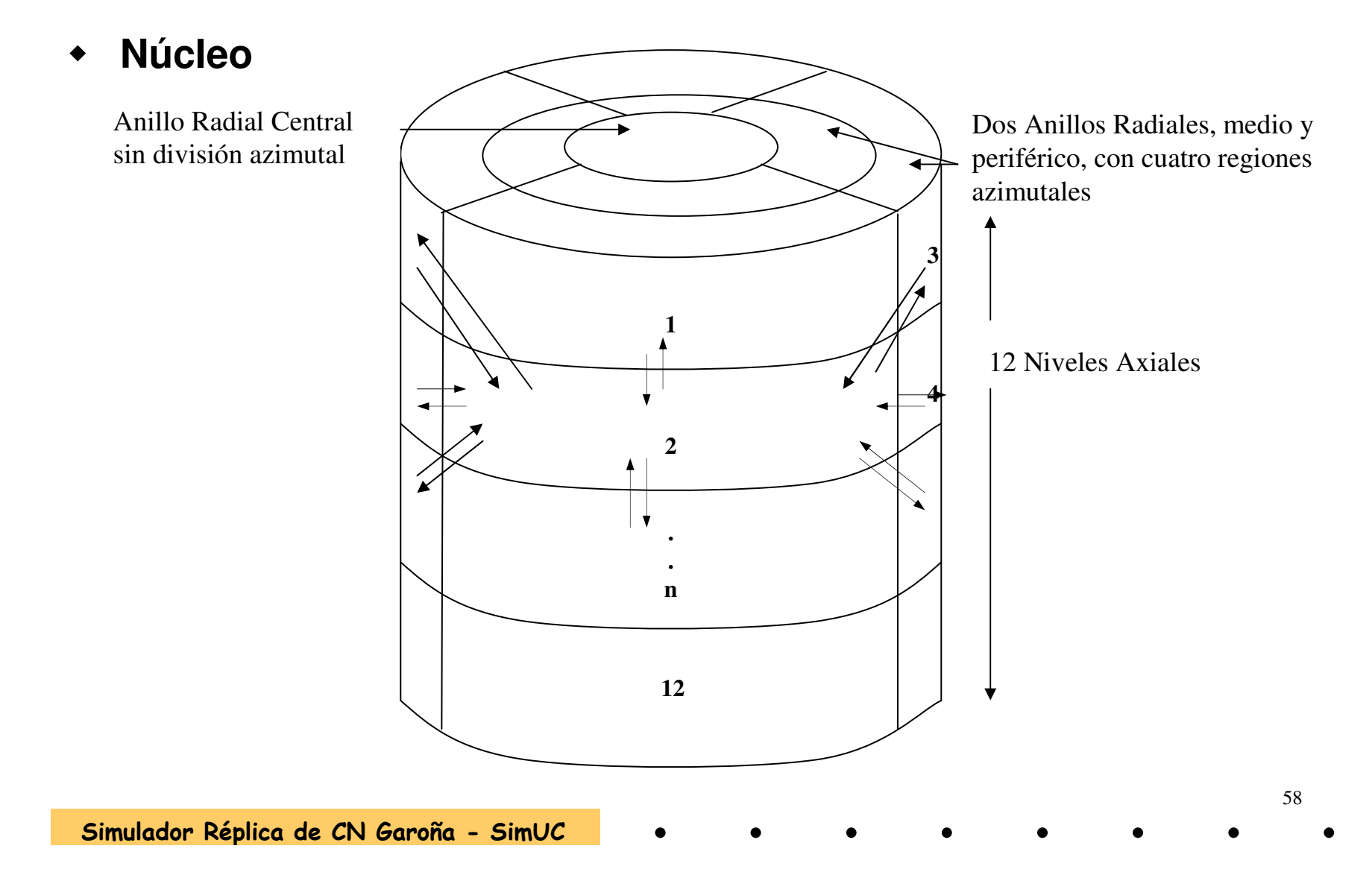

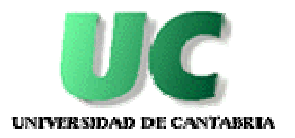

# Modelos matemáticos de los sistemas

#### $\blacklozenge$ **Núcleo**

- Se calcula una distribución de temperatura en el combustible, vaina y •moderador, a partir de la cual determina la temperatura nodal que permite obtener la reactividad por efecto Doppler y por temperatura de moderador.
- • Se contempla los transitorios de Xenon, calculando para ello las concentraciones de Xenon y Yodo presentes en el núcleo. El efecto del Samario sobre la reactividad también se tiene en cuenta en el modelo, determinando para ello las concentraciones de Samario y Prometio.
- • La fracción de huecos se calcula en cada uno de los nodos que conforman el núcleo, que permite obtener la reactividad por huecos en cada nodo.
- • La potencia residual en el núcleo se determina a partir de un modelo en el que se consideran 11 familias de productos de fisión.

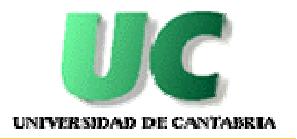

# Modelos matemáticos de los sistemas

#### $\blacklozenge$ **Núcleo**

 La ecuación de cinética utilizada por el simulador en su forma nodal es: •

$$
\frac{dn_i}{dt} = \frac{(\rho_i - \beta_T)}{\Lambda} . n_i + \sum_j \lambda_j . C_{ij} + S_i + \sum_l D_{il} . (n_l - n_i)
$$

•La ecuación de concentración de los precursores es de la forma

$$
\frac{dC_{ij}}{dt} = \frac{\beta_j.n_j}{\Lambda} - \lambda_j.C_{ij}
$$

n<sub>i</sub> Densidad neutrónica en el nodo i

C<sub>ij</sub> Concentración del precursor j en el nodo i

ρ<sub>i</sub> Reactividad en el nodo i

Λ Tiempo de generación neutrónica

β<sub>i</sub> Fracción producción neutrones retardados para el grupo de precursores j.

- $\boldsymbol{\lambda}_\text{i}$ Constante de decaimiento para el grupo de precursores j
- $\mathsf{S}_\mathsf{i}\,$  Fuente de neutrones en el nodo i
- n<sub>l</sub> Densidad de neutrónica en el nodo l

D<sub>il</sub> Coeficiente de acoplamiento que describe la tasa y magnitud del flujo neutrónico que se fuga desde el nodo i hacia el nodo l.

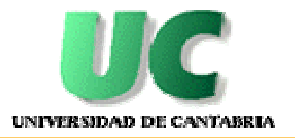

# Modelos matemáticos de los sistemas

- **Sistema de Medida del Flujo Neutrónico (NMS)**
	- • Permite la vigilancia del nivel de flujo neutrónico desde el arranque a la plena potencia y proporciona las señales automáticas de protección (bloqueo de movimientos de barras y disparo del reactor) en el caso de transitorios de potencia.
	- • El modelo simula las señales individuales de los LPRM generando la señal media de los LPRM en el nodo y teniendo en cuenta la posición de las barras de control presentes en ese nodo.
	- • Hay un total de 88 LPRMs, 22 canales radiales, "strings", con 4 detectores por "string". La generación de las señales se realiza mediante un modelo de malla fina, ajustable a los datos de planta.
	- $\bullet$  El modelo contempla la nueva distribución de APRMs instalada en planta durante la parada de 2003.

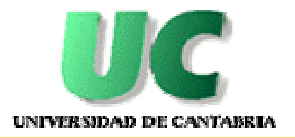

# Modelos matemáticos de los sistemas

- **Sistema de Medida del Flujo Neutrónico (NMS)**
	- •Ecuación de la lectura de los LPRM:

$$
S_{\text{LPRM}} = \phi_{\text{AXIAL}}.\phi_{\text{RPD}}.K
$$

 $\Phi_{\mathsf{AXIAL}}$  densidad de potencia $\;$  axial en 1/12 de núcleo

Φ<sub>RPD</sub> densidad de potencia radial normalizada ( teniendo en cuenta)<br>Les buesses vilos berres lessles) los huecos y las barras locales).

K = Φ/VOLTS Factor de conversión.

•Expresión de la señal de los APRM:

$$
S_{APRM} = \frac{1}{N} \sum_{LPRM=1}^{N} S_{LPRM} + S_{ADJUST}
$$

• Las señales de los medidores de rango de fuente (SRM) y rango intermedio (IRM) y TIP para cada uno de los canales, se calculan de forma análoga a los LPRMs.

Simulador Réplica de CN Garoña - SimUC

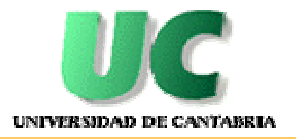

 $\blacklozenge$ **Esquema general simplificado de caminos de flujo**

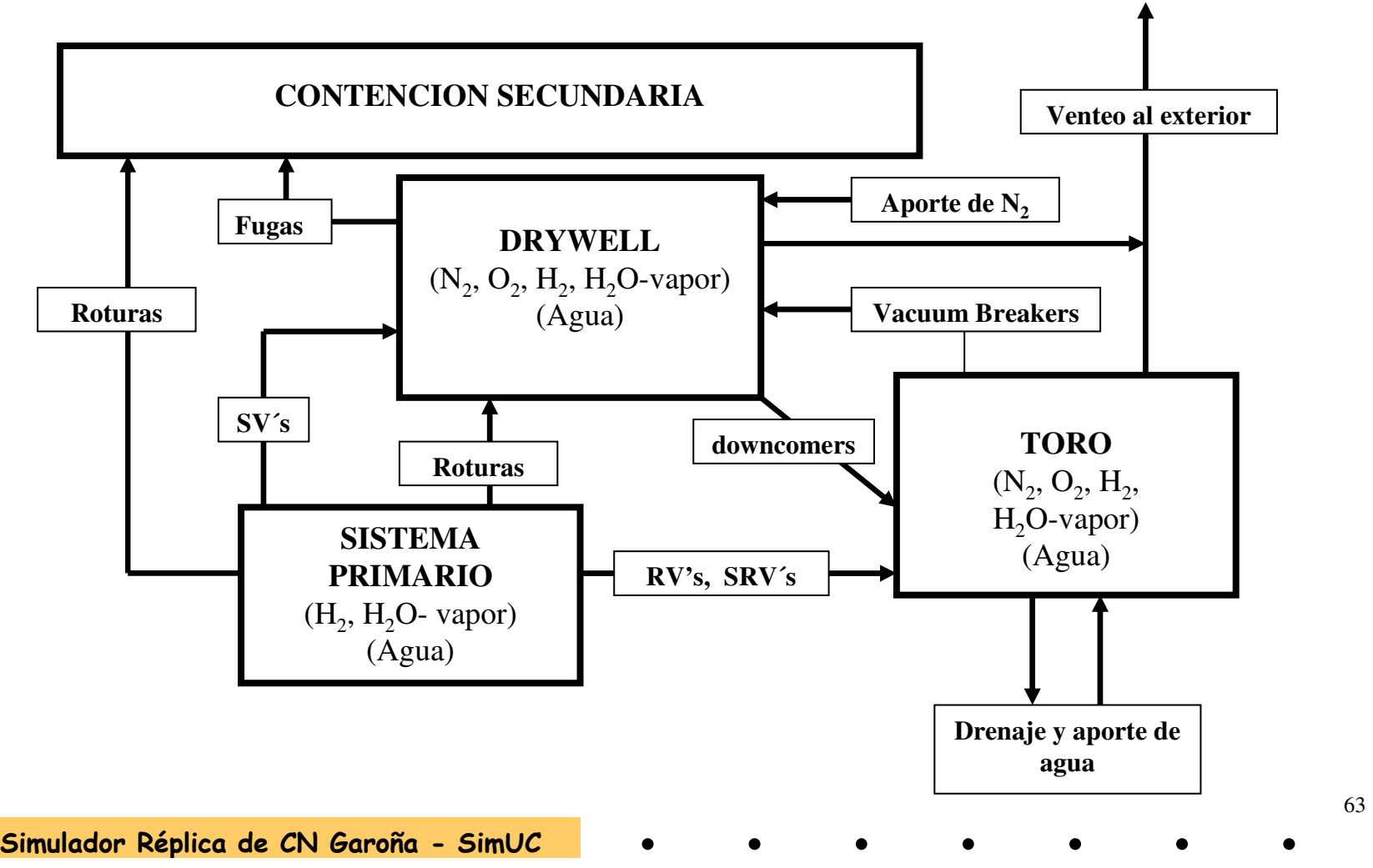

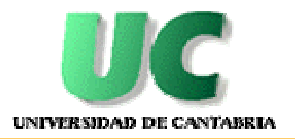

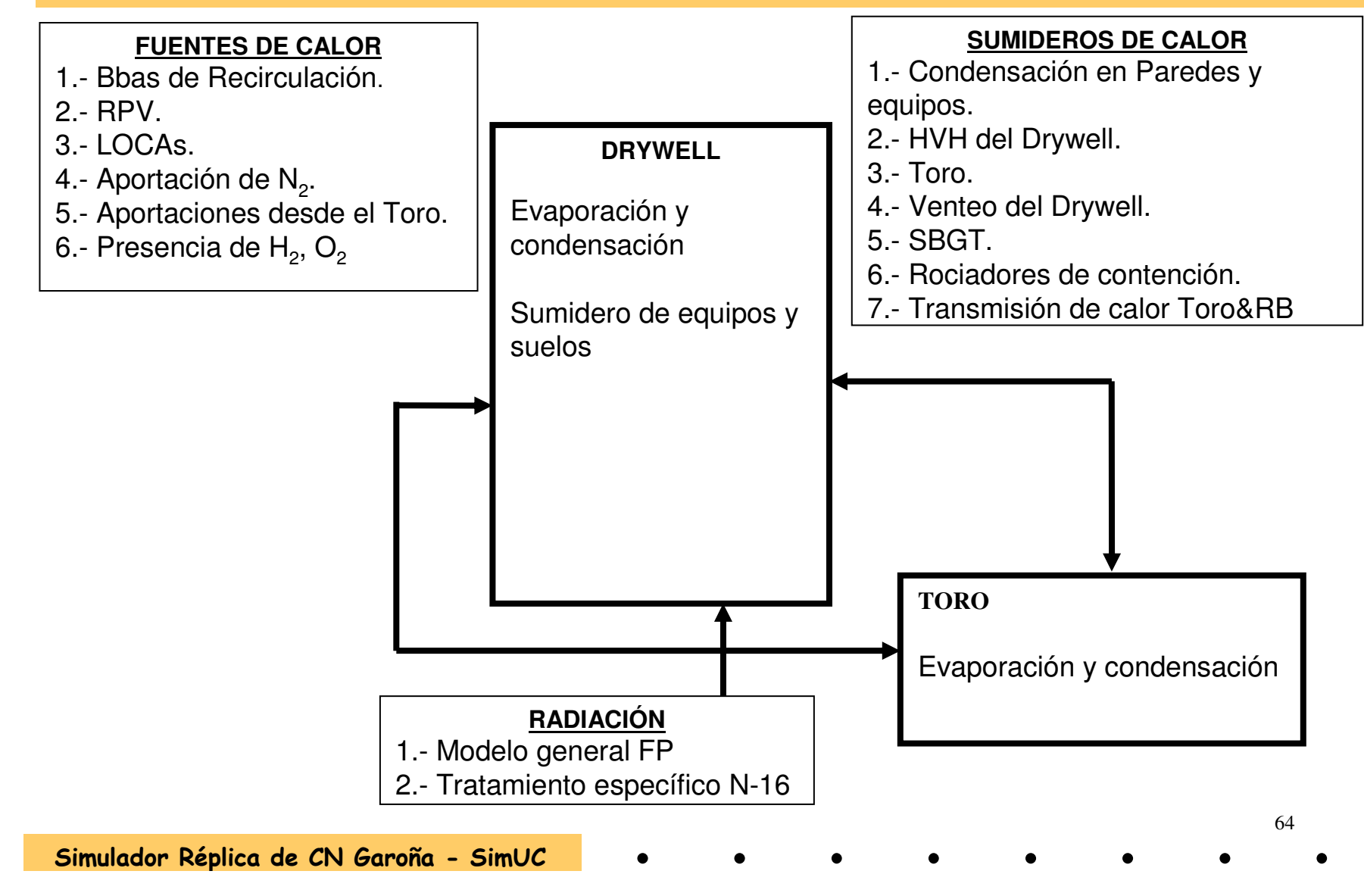

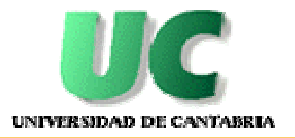

# Modelos matemáticos de los sistemas

#### - **Circuitos Lógicos de Control**

- • Conversión de CWD simplificados y completos a esquemas lógicos (puertas AND, OR, timers,etc).
- $\bullet$  Programación directa en Fortran. Validación modelos iniciales en Matlab.

#### $\blacklozenge$ **Controladores**

 $\bullet$ Mediante modelo general de control PID.

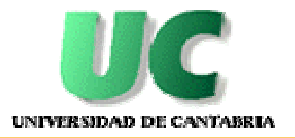

#### $\blacklozenge$ **Método de integración**

 La respuesta dinámica de la planta se obtiene calculando, en función  $\bullet$ del tiempo, la solución de las ecuaciones diferenciales.

$$
\frac{dx}{dt} = f(x, y, t)
$$

• La solución a las mismas se obtiene usando el método de integración de Euler. Solución explícita:

$$
x_{i+1} = x_i + \Delta t \cdot f(x_i, y_i, t_i)
$$

 $\bullet$ Límites de estabilidad para no divergencia

$$
2 > -\Delta t \cdot \frac{\partial f}{\partial x} > 0
$$

∆t en la mayoría de los modelos es 0.25 seg.

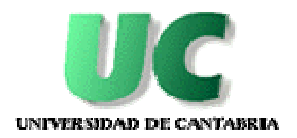

# Diseño de los sistemas

#### $\blacklozenge$ **Documentos Finales de Diseño – Indice común**

- 1. INTRODUCCION
	- 1.1. Descripción del Sistema y Diagrama de Flujo (P&ID)
	- 1.2. Modos de Operación
	- 1.3. Referencias
- 2. SISTEMA SIMULADO•
	- 2.1. Limitaciones e hipótesis de Simulación
	- 2.2. Esquema del sistema simulado
	- 2.3. Malfunciones y Funciones Remotas
	- 2.4. Instrumentación en Sala de Control.
	- 2.5. Alarmas
- 3. DISEÑO
	- 3.1. Lista de módulos y submódulos.
	- 3.2. Interacción de módulos y submódulos.
	- 3.3. Secuencia de ejecución de módulos.
	- 3.4. Descripción de los módulos y submódulos. Algoritmos y Ecuaciones Básicas
	- 3.5. Interacción entre sistemas.
- • 4. DICCIONARIO DE SIMBOLOS
	- 4.1. Diccionario de Software
	- 4.2. Diccionario de Hardware
- •5. REFERENCIAS
- • ANEXO I
	- Diagramas de Flujo (P&ID)

 $\Box$ 

67

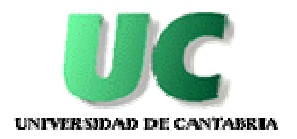

# Malfunciones

- **Total malfunciones: 1979**
- **Malfunciones genéricas: 306**
- **Malfunciones validadas por Aceptación y Licenciamiento: 165**
- $\blacklozenge$ **Libro de Causas y Efectos**
- **Criterios de diseño y selección:**
	- •Experiencias operativas (Garoña y Monticello)
	- APS
	- ANSI
	- FSAR
- **Adicionalmente se puede activar alarmas de forma espúrea en cualquier panalarm**

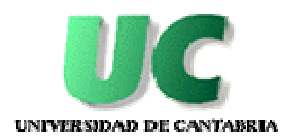

# Malfunciones

#### - **Tipos de malfunciones:**

- •Digitales.
- •Analógicas.

#### - **Introducción desde consola instructor:**

• Action, Display, Monitor, CAEP, Event

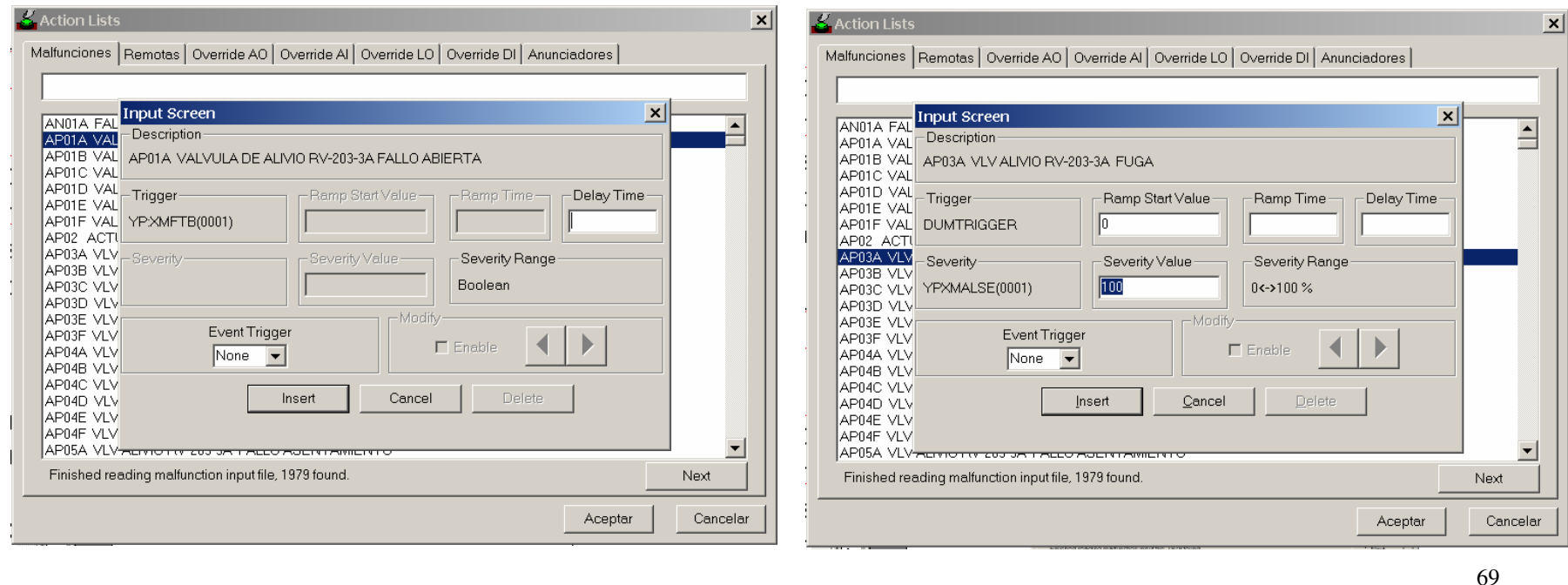

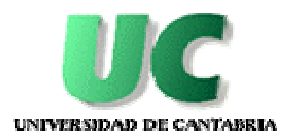

#### Acciones remotas

- **Total acciones remotas: 663**
- **Criterios de diseño:**
	- IOP, IOG, PV, POA, solicitud del Instructor
- **Tipos de acciones remotas:**
	- •Digitales.
	- $\bullet$ Analógicas.

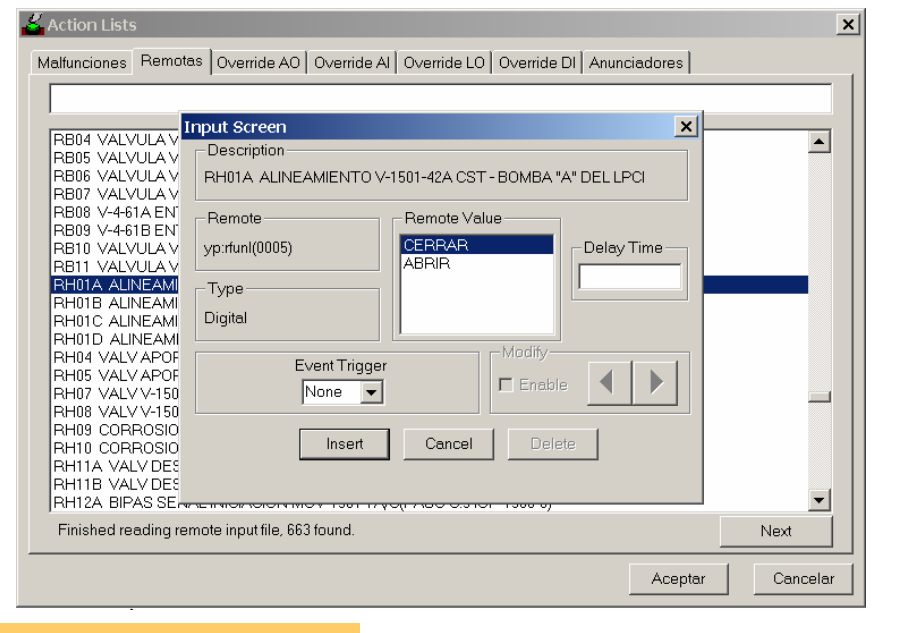

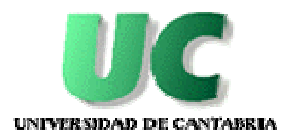

# Alteraciones de hardware

- **Se puede alterar el valor de cualquier entrada/salida de cada uno de las señales analógicas/digitales**
- **Tipos de alteraciones:**
	- •Digitales salida (LO)
	- $\bullet$ Analógicas salida (AO)
	- •Digitales entrada (DI)
	- •Analógicas entrada (AI)
- **Identificadas por:**
	- Panel Item Función

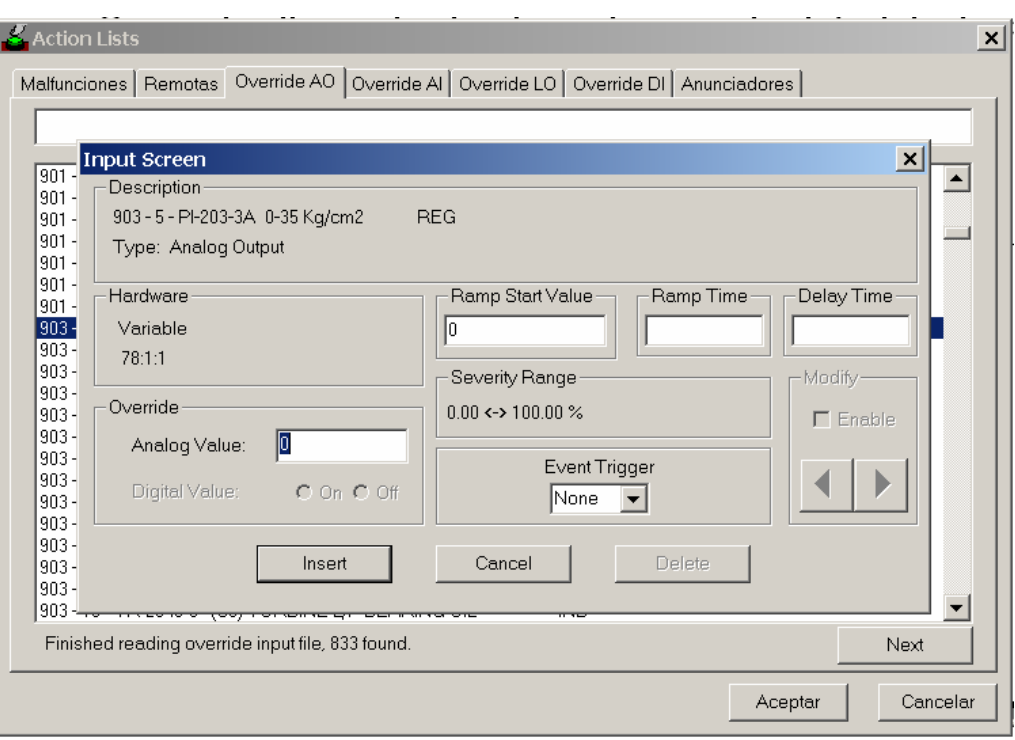

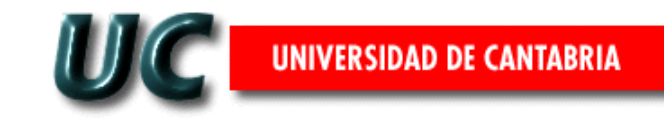

# Pruebas de Verificación y Validación
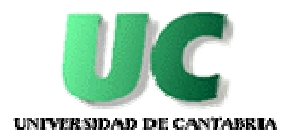

73

### Pruebas de verificación

- **Pruebas de Unidad**
	- Fichas de conexión SAT-Paneles de asociación de cada elemento del  $\bullet$ simulador con los modelos.

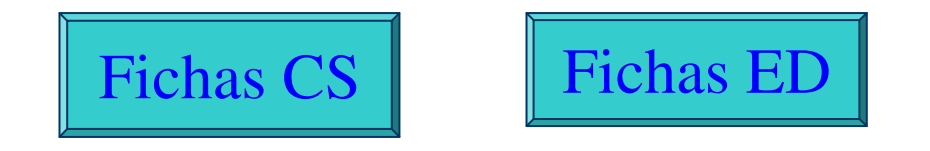

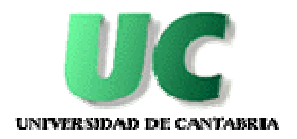

## Pruebas de Integración

#### $\blacklozenge$ **Funciones del simulador**

- •Inserción de malfunciones y funciones remotas
- •Vuelta atrás
- •Cambio de condición Inicial
- •Guardar estado
- •Resumen de estado

#### $\blacklozenge$ **Sistemas**

- •Correcto comportamiento de los elementos del sistema
- •Tiempos de apertura y cierre de válvulas
- •Valores de los indicadores
- •Respuesta de las alarmas
- •Malfunciones y funciones remotas asociadas al sistema
- Pruebas más representativas del sistema utilizadas por Nuclenor (IOP, •PV, POA, IOG)

74

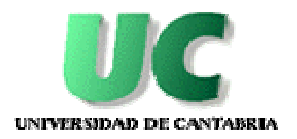

### Pruebas de Validación

- **No regresión y de tiempo real**
	- • Comprobación que no se ha producido una degradación de la configuración durante la integración completa del simulador (funcionalidad del simulador según las especificaciones de diseño) y que los modelos se comportan de manera adecuada en estado estacionario.
- $\blacklozenge$  **Estado estacionario** 
	- $\bullet$ Al 100% de potencia
- **Orden superior**
	- •Transitorios ANSI-3.5-1998

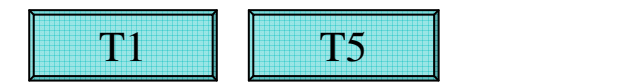

75

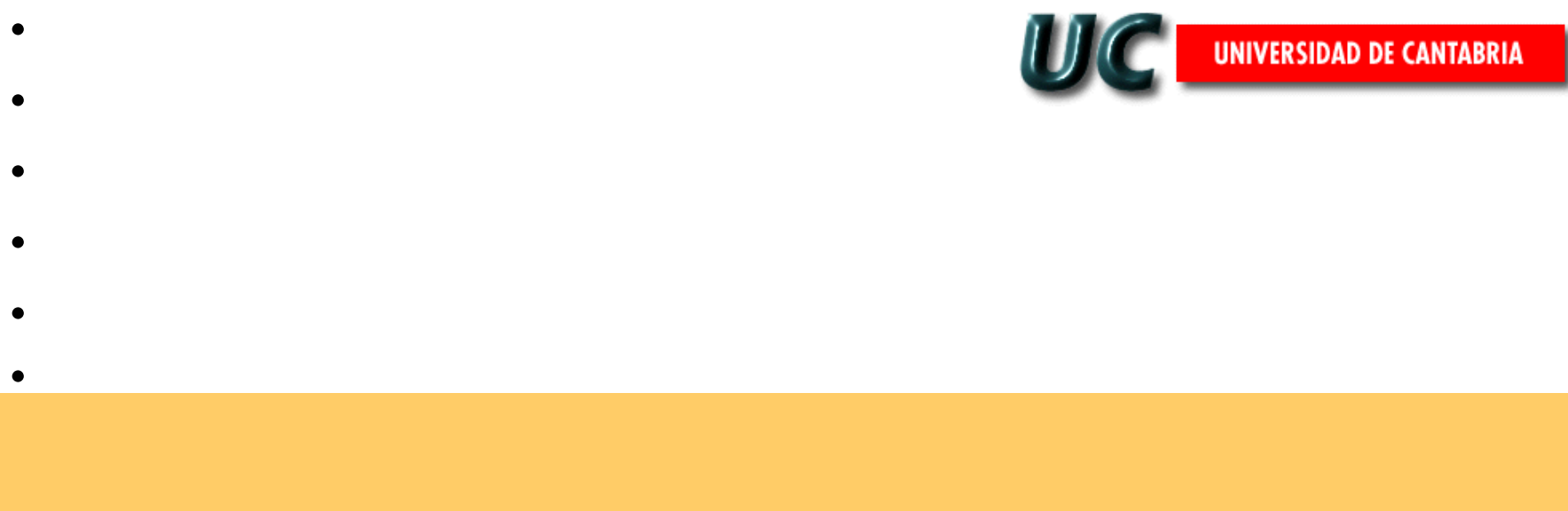

### Control de la Configuración

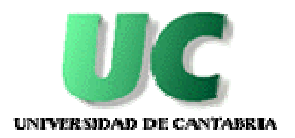

### Fase de Desarrollo

#### **Organización**

- **Jefe de Proyecto**
- **Gestor de la Configuración**
- **Analistas**

#### **Herramientas**

- $\blacklozenge$  **MS Source Safe**
	- $\bullet$ Código de simulación correspondiente a los modelos de los sistemas.
	- •Documentos finales de diseño.
	- •Fichas de configuración de elementos.
	- $\bullet$ Libro de Causas y Efectos de las malfunciones.
	- •Base de datos de las variables de los modelos.
	- •Carga del simulador.

77

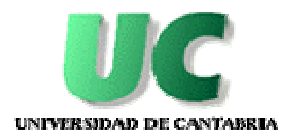

## Fase de Validación y Aceptación

### **Organización**

- $\blacklozenge$ **Usuarios**
- $\bullet$ **Instructores**
- $\blacklozenge$ **Responsable del Simulador**
- $\blacklozenge$ **Responsable de Validación**
- **Responsable de la Sección de Equipos**  $\blacklozenge$
- $\blacklozenge$ **Responsable de Desarrollo/Mantenimiento**

#### **Seguimiento**

- **Hoja de Anomalía/Modificación**
- **Documento de Control/Aceptación**  $\blacklozenge$

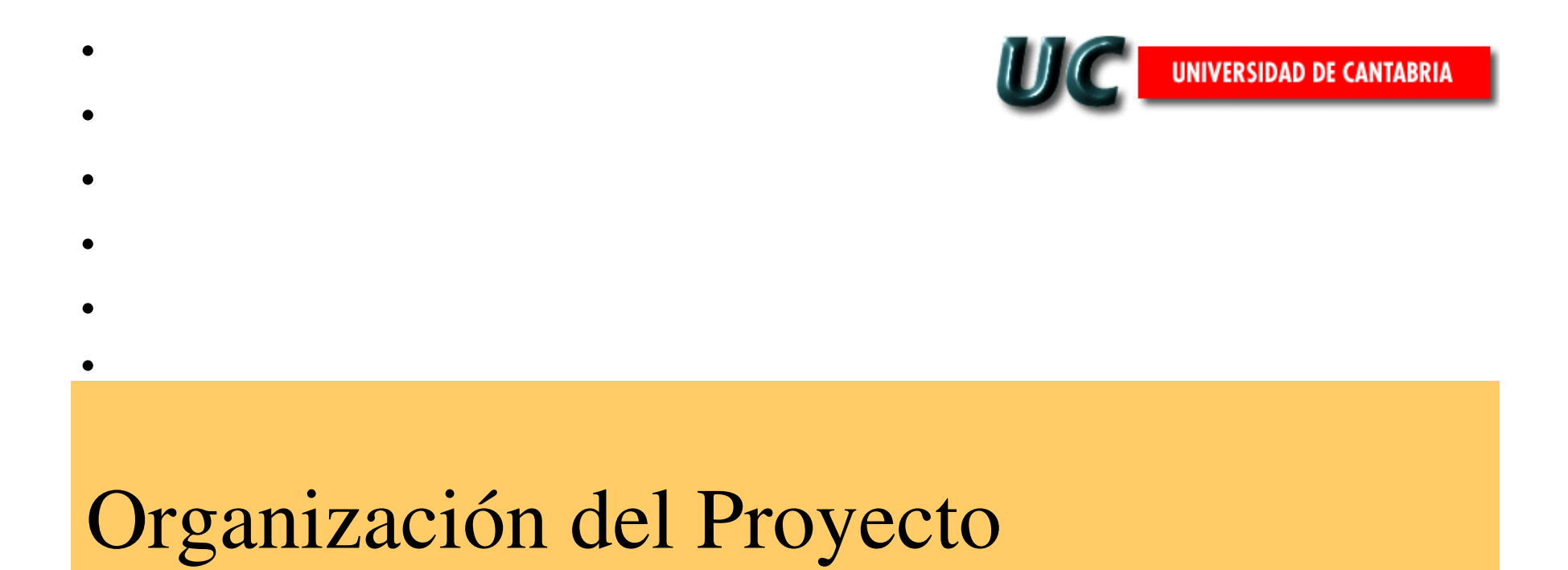

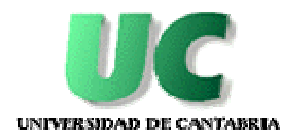

80

## Organización y Personal

#### **Jefe Proyecto**

 **Pedro Corcuera – Dr. Ing. Industrial**  $\blacklozenge$ 

### **Analistas**

- **Javier Alonso – Ing. Químico**
- **Ana Castro – Ing. Industrial**
- **Jesús Fernández – Lic. Ciencias Físicas, Master Ing.Nuclear**
- **Celia González – Lic. Ciencias Físicas**
- $\blacklozenge$ **Ramón Pomposo – Ing. Industrial**

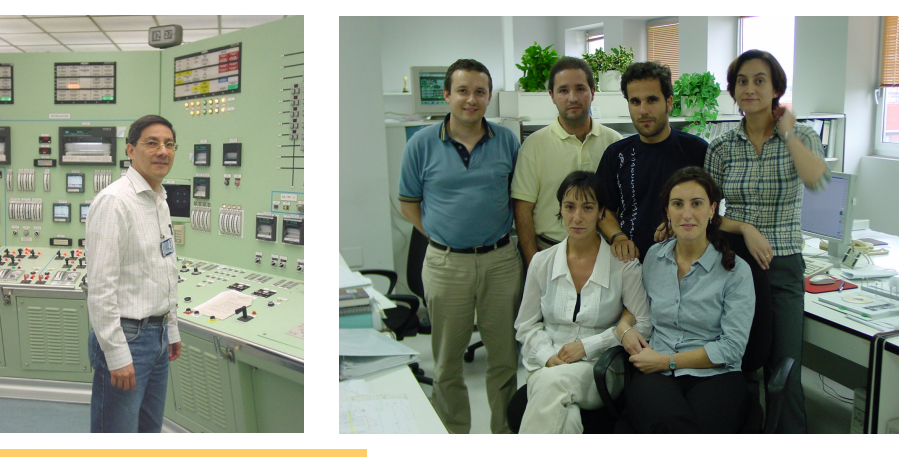

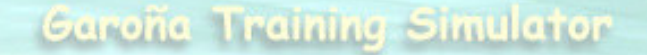

# **SIMULADOR REPLICA DE ALCANCE TOTALC.N. STA. MARIA DE GAROÑA**

#### Universidad de Cantabria **Nuclenor S.A. Nuclenor S.A.**

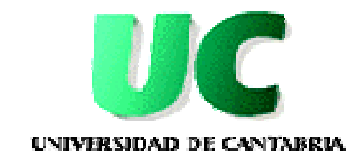

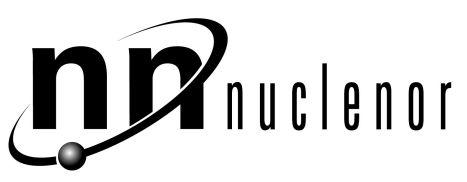